# Package 'hapFabia'

March 30, 2021

Title hapFabia: Identification of very short segments of identity by descent (IBD) characterized by rare variants in large sequencing data

Version 1.32.0

Date 2017-03-11

Author Sepp Hochreiter <hochreit@bioinf.jku.at>

Maintainer Andreas Mitterecker <mitterecker@bioinf.jku.at>

**Depends** R  $(>= 3.6.0)$ , Biobase, fabia  $(>= 2.3.1)$ 

Imports methods, graphics, grDevices, stats, utils

#### LinkingTo

Description A package to identify very short IBD segments in large sequencing data by FABIA biclustering. Two haplotypes are identical by descent (IBD) if they share a segment that both inherited from a common ancestor. Current IBD methods reliably detect long IBD segments because many minor alleles in the segment are concordant between the two haplotypes. However, many cohort studies contain unrelated individuals which share only short IBD segments. This package provides software to identify short IBD segments in sequencing data. Knowledge of short IBD segments are relevant for phasing of genotyping data, association studies, and for population genetics, where they shed light on the evolutionary history of humans. The package supports VCF formats, is based on sparse matrix operations, and provides visualization of haplotype clusters in different formats.

#### License LGPL  $(>= 2.1)$

Collate AllClasses.R AllGenerics.R hapFabia.R methods-Factorization-class.R methods-IBDsegment-class.R methods-IBDsegmentList-class.R zzz.R

URL <http://www.bioinf.jku.at/software/hapFabia/hapFabia.html>

- biocViews Genetics, GeneticVariability, SNP, Sequencing, Sequencing, Visualization, Clustering, SequenceMatching, Software
- git\_url https://git.bioconductor.org/packages/hapFabia

git branch RELEASE 3 12

git\_last\_commit 83cb41e

<span id="page-1-0"></span>git\_last\_commit\_date 2020-10-27 Date/Publication 2021-03-29

# R topics documented:

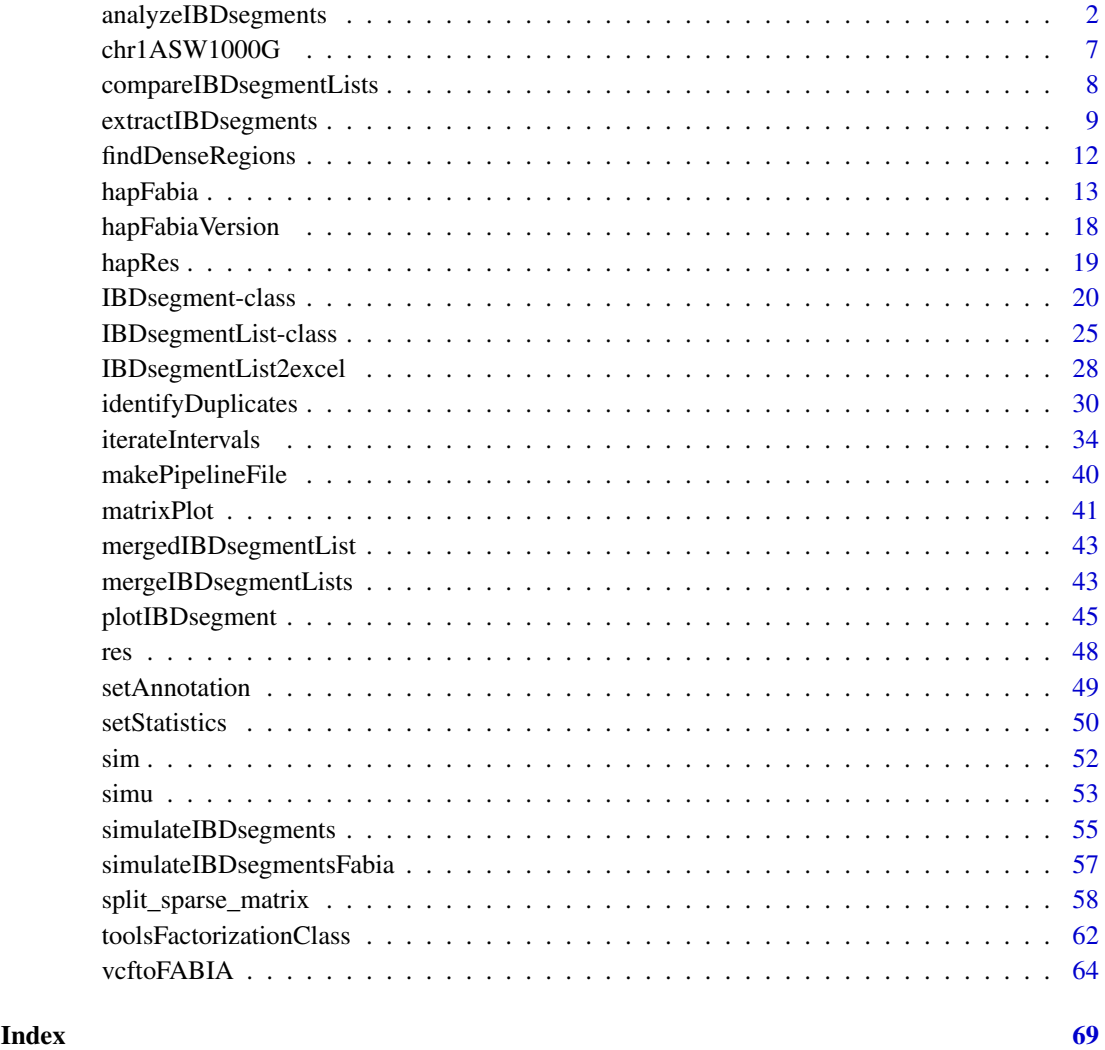

<span id="page-1-1"></span>analyzeIBDsegments *Loop over extracted IBD segments to supply a descriptive statistics*

### Description

analyzeIBDsegments: R implementation of analyzeIBDsegments.

The functions provides a loop over all detected IBD segments in order to compute descriptive statistics.

### Usage

```
analyzeIBDsegments(fileName, runIndex="",
 annotPostfix="_annot.txt",startRun=1,endRun,shift=5000,
 intervalSize=10000)
```
### Arguments

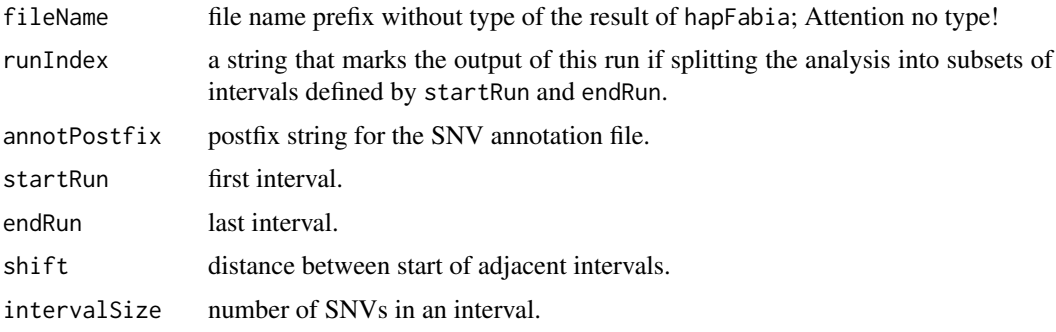

## Details

The functions provides a loop over all detected IBD segments in order to compute descriptive statistics. The loop goes over the intervals that have been analyzed for IBD segments by iterateIntervals. Duplicates are ignored at this analysis and must be identified in a preceding step via identifyDuplicates. Other statistics and annotations can be computed if the code is changed accordingly.

Implementation in R.

### Value

list containing:

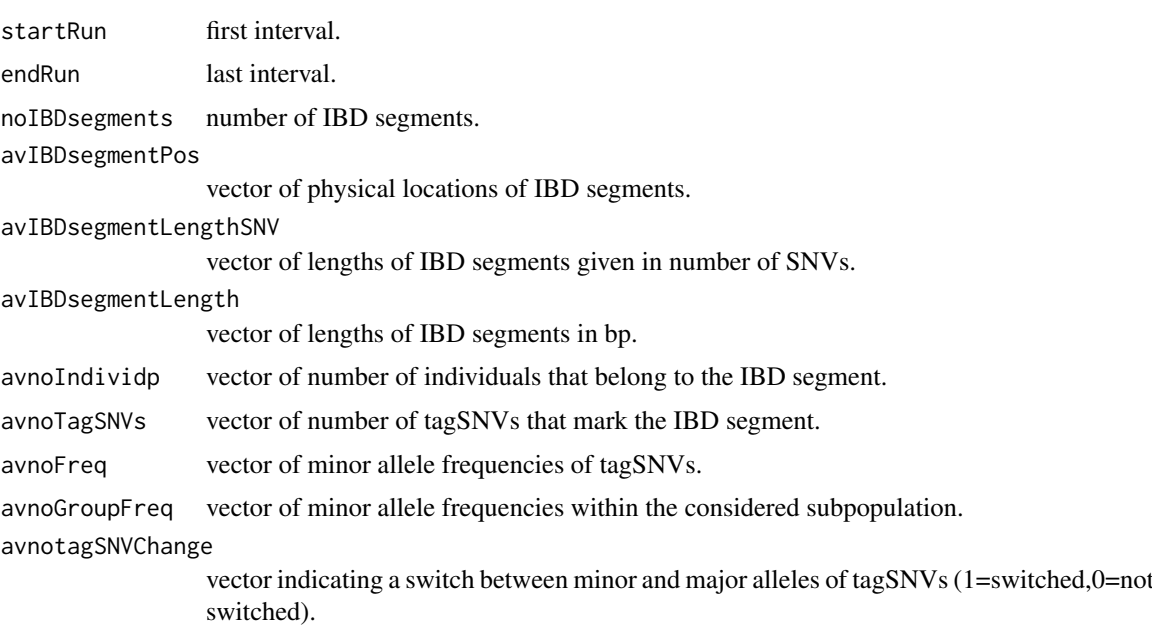

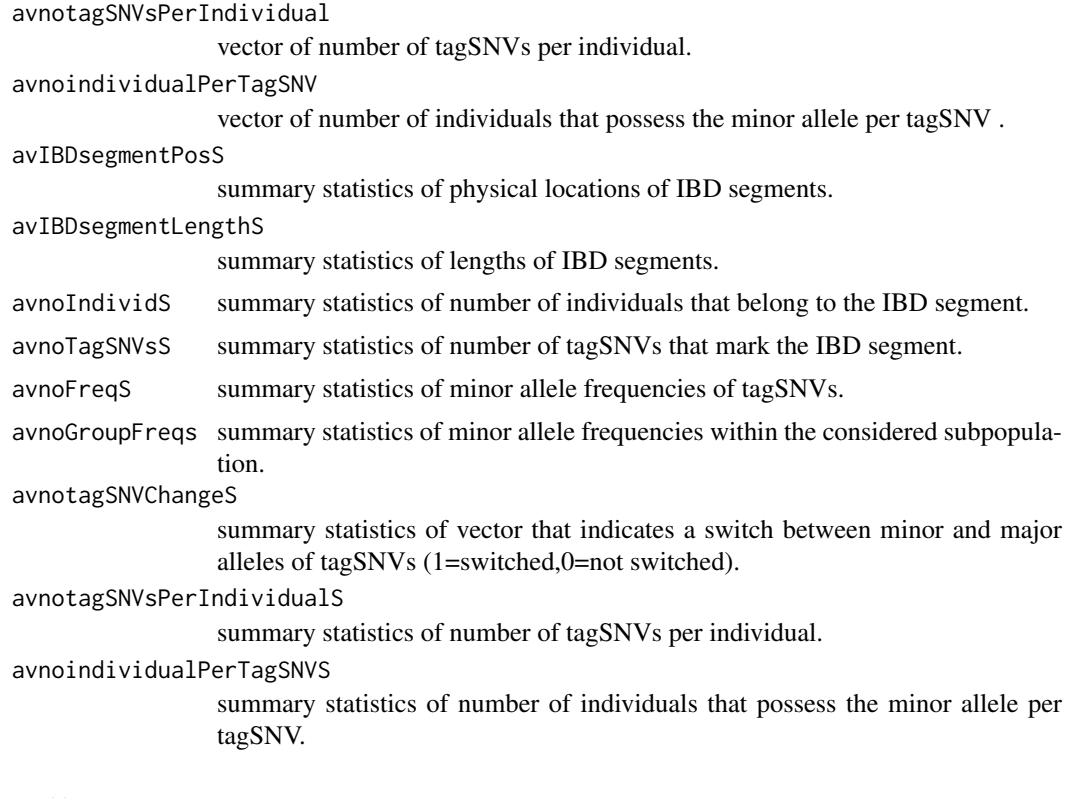

#### Author(s)

Sepp Hochreiter

### References

S. Hochreiter et al., 'FABIA: Factor Analysis for Bicluster Acquisition', Bioinformatics 26(12):1520- 1527, 2010.

### See Also

```
IBDsegment-class, IBDsegmentList-class, analyzeIBDsegments, compareIBDsegmentLists,
extractIBDsegments, findDenseRegions, hapFabia, hapFabiaVersion, hapRes, chr1ASW1000G,
IBDsegmentList2excel, identifyDuplicates, iterateIntervals, makePipelineFile, matrixPlot,
mergeIBDsegmentLists, mergedIBDsegmentList, plotIBDsegment, res, setAnnotation, setStatistics,
sim, simu, simulateIBDsegmentsFabia, simulateIBDsegments, split_sparse_matrix, toolsFactorizationClass,
vcftoFABIA
```
### Examples

```
print("Loop over extracted IBD segments to supply a descriptive statistics")
## Not run:
#########################################
## Already run in "iterateIntervals.Rd" ##
#########################################
#Work in a temporary directory.
old_dir <- getwd()
```
setwd(tempdir())

#### analyzeIBDsegments 5

```
# Load data and write to vcf file.
data(chr1ASW1000G)
write(chr1ASW1000G,file="chr1ASW1000G.vcf")
#Create the analysis pipeline for IBD segment detection
makePipelineFile(fileName="chr1ASW1000G",shiftSize=500,intervalSize=1000,haplotypes=TRUE)
source("pipeline.R")
# Following files are produced:
list.files(pattern="chr1")
# Next we load interval 5 and there the first and second IBD segment
posAll <- 5
start <- (posAll-1)*shiftSize
end <- start + intervalSize
pRange <- paste("_",format(start,scientific=FALSE),"_",format(end,scientific=FALSE),sep="")
load(file=paste(fileName,pRange,"_resAnno",".Rda",sep=""))
IBDsegmentList <- resHapFabia$mergedIBDsegmentList
summary(IBDsegmentList)
IBDsegment1 <- IBDsegmentList[[1]]
summary(IBDsegment1)
IBDsegment2 <- IBDsegmentList[[2]]
summary(IBDsegment2)
#Plot the first IBD segment in interval 5
plot(IBDsegment1,filename=paste(fileName,pRange,"_mat",sep=""))
#Plot the second IBD segment in interval 5
plot(IBDsegment2,filename=paste(fileName,pRange,"_mat",sep=""))
setwd(old_dir)
## End(Not run)
## Not run:
###here an example of the the automatically generated pipeline
### with: shiftSize=5000, intervalSize=10000, fileName="filename"
#####define intervals, overlap, filename #######
shiftSize <- 5000
intervalSize <- 10000
fileName="filename" # without type
haplotypes <- TRUE
dosage <- FALSE
#####load library#######
library(hapFabia)
```

```
#####convert from .vcf to mat.txt########
vcftoFABIA(fileName=fileName)
#####copy haplotype, genotype, or dosage matrix to matrix#######
if (haplotypes) {
    file.copy(paste(fileName,"_matH.txt",sep=""), paste(fileName,"_mat.txt",sep=""))
} else {
    if (dosage) {
        file.copy(paste(fileName,"_matD.txt",sep=""), paste(fileName,"_mat.txt",sep=""))
    } else {
        file.copy(paste(fileName,"_matG.txt",sep=""), paste(fileName,"_mat.txt",sep=""))
    }
}
#####split/ generate intervals#######
split_sparse_matrix(fileName=fileName,intervalSize=intervalSize,
shiftSize=shiftSize,annotation=TRUE)
#####compute how many intervals we have#######
ina <- as.numeric(readLines(paste(fileName,"_mat.txt",sep=""),n=2))
noSNVs <- ina[2]
over <- intervalSize%/%shiftSize
N1 <- noSNVs%/%shiftSize
endRunA <- (N1-over+2)
#####analyze each interval#######
#####may be done by parallel runs#######
iterateIntervals(startRun=1,endRun=endRunA,shift=shiftSize,
intervalSize=intervalSize,fileName=fileName,individuals=0,
upperBP=0.05,p=10,iter=40,alpha=0.03,cyc=50,IBDsegmentLength=50,
Lt = 0.1, Zt = 0.2, thresCount=1e-5, mintagSNVsFactor=3/4,
pMAF=0.03,haplotypes=haplotypes,cut=0.8,procMinIndivids=0.1,thresPrune=1e-3,
simv="minD",minTagSNVs=6,minIndivid=2,avSNVsDist=100,SNVclusterLength=100)
#####identify duplicates#######
identifyDuplicates(fileName=fileName,startRun=1,endRun=endRunA,
shift=shiftSize,intervalSize=intervalSize)
#####analyze results; parallel#######
anaRes <- analyzeIBDsegments(fileName=fileName,startRun=1,endRun=endRunA,
shift=shiftSize,intervalSize=intervalSize)
print("Number IBD segments:")
print(anaRes$noIBDsegments)
print("Statistics on IBD segment length in SNVs (all SNVs in the IBD segment):")
print(anaRes$avIBDsegmentLengthSNVS)
print("Statistics on IBD segment length in bps:")
print(anaRes$avIBDsegmentLengthS)
print("Statistics on number of individuals belonging to IBD segments:")
print(anaRes$avnoIndividS)
print("Statistics on number of tagSNVs of IBD segments:")
print(anaRes$avnoTagSNVsS)
print("Statistics on MAF of tagSNVs of IBD segments:")
print(anaRes$avnoFreqS)
print("Statistics on MAF within the group of tagSNVs of IBD segments:")
print(anaRes$avnoGroupFreqS)
```
#### <span id="page-6-0"></span>chr1ASW1000G 7

```
print("Statistics on number of changes between major and minor allele frequency:")
print(anaRes$avnotagSNVChangeS)
print("Statistics on number of tagSNVs per individual of an IBD segment:")
print(anaRes$avnotagSNVsPerIndividualS)
print("Statistics on number of individuals that have the minor allele of tagSNVs:")
print(anaRes$avnoindividualPerTagSNVS)
#####load result for interval 50#######
posAll <- 50 # (50-1)*5000 = 245000: interval 245000 to 255000
start <- (posAll-1)*shiftSize
end <- start + intervalSize
pRange <- paste("_",format(start,scientific=FALSE),"_",
format(end,scientific=FALSE),sep="")
load(file=paste(fileName,pRange,"_resAnno",".Rda",sep=""))
IBDsegmentList <- resHapFabia$mergedIBDsegmentList # $
summary(IBDsegmentList)
#####plot IBD segments in interval 50#######
plot(IBDsegmentList,filename=paste(fileName,pRange,"_mat",sep=""))
   ##attention: filename without type ".txt"
#####plot the first IBD segment in interval 50#######
IBDsegment <- IBDsegmentList[[1]]
plot(IBDsegment,filename=paste(fileName,pRange,"_mat",sep=""))
   ##attention: filename without type ".txt"
```
## End(Not run)

<span id="page-6-1"></span>chr1ASW1000G *Example genotype data in* vcf *format*

## Description

Genotype data in vcf format. Contains chr1ASW1000G of class character. A vcf file is produced by write(chr1ASW1000G, file="chr1ASW1000G.vcf").

#### Usage

chr1ASW1000G

### Format

String chr1ASW1000G of class character.

#### Source

1000Genomes phase 1 release v3; chromosome 1, only ASW and only few SNVs.

#### References

S. Hochreiter et al., 'FABIA: Factor Analysis for Bicluster Acquisition', Bioinformatics 26(12):1520- 1527, 2010.

### See Also

```
IBDsegment-class, IBDsegmentList-class, analyzeIBDsegments, compareIBDsegmentLists,
extractIBDsegments, findDenseRegions, hapFabia, hapFabiaVersion, hapRes, chr1ASW1000G,
IBDsegmentList2excel, identifyDuplicates, iterateIntervals, makePipelineFile, matrixPlot,
mergeIBDsegmentLists, mergedIBDsegmentList, plotIBDsegment, res, setAnnotation, setStatistics,
sim, simu, simulateIBDsegmentsFabia, simulateIBDsegments, split_sparse_matrix, toolsFactorizationClass,
vcftoFABIA
```
<span id="page-7-1"></span>compareIBDsegmentLists

*Hierarchical clustering of IBD segments stored in IBD segment list(s)*

### Description

compareIBDsegmentLists: R implementation of compareIBDsegmentLists.

The IBD segments in one or two list(s) are compared by hierarchical clustering. Different similarity measures are available. Called by hapFabia.

### Usage

```
## S4 method for signature
## 'IBDsegmentList, ANY, character, ANY, ANY, numeric, numeric'
compareIBDsegmentLists(IBDsegmentList1,IBDsegmentList2=NULL,simv="minD",pTagSNVs=NULL,pIndivid=N
```
#### Arguments

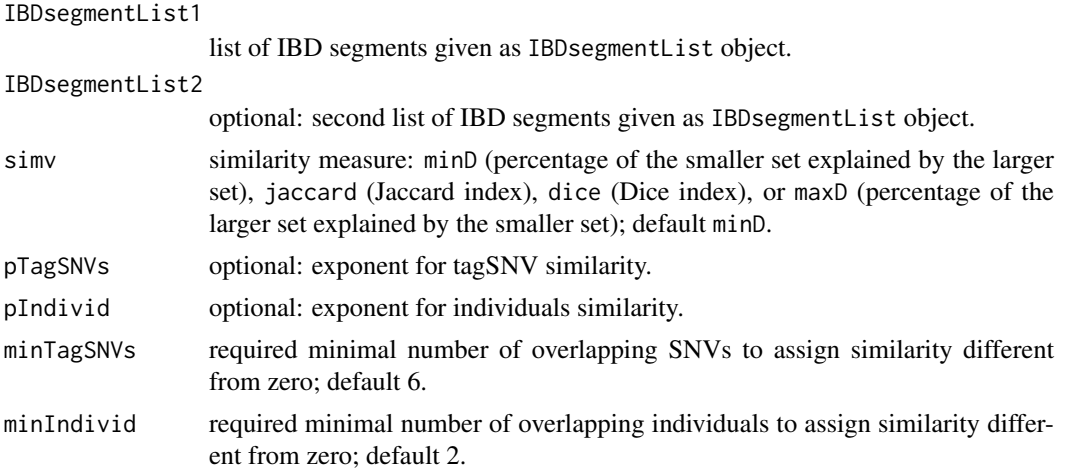

#### Details

Similarities are separately computed for SNVs and for individuals using one of the similarity measure: "minD" (percentage of the smaller set explained by the larger set), "jaccard" (Jaccard index), "dice" (Dice index), or "maxD" (percentage of the larger set explained by the smaller set). One minus the product between SNV similarity and individuals similarity is the final value used for clustering.

<span id="page-7-0"></span>

#### <span id="page-8-0"></span>extractIBDsegments 9

The final similarity measure is not a distance but is symmetric, one for similarity of an IBD segment with itself, zero if either CNVs or individuals have no overlap, and between zero and one. Called by hapFabia.

Implementation in R.

#### Value

clust object of class hclust which describes the tree produced by the hierarchical clustering method.

#### Author(s)

Sepp Hochreiter

#### References

S. Hochreiter et al., 'FABIA: Factor Analysis for Bicluster Acquisition', Bioinformatics 26(12):1520- 1527, 2010.

#### See Also

```
IBDsegment-class, IBDsegmentList-class, analyzeIBDsegments, compareIBDsegmentLists,
extractIBDsegments, findDenseRegions, hapFabia, hapFabiaVersion, hapRes, chr1ASW1000G,
IBDsegmentList2excel, identifyDuplicates, iterateIntervals, makePipelineFile, matrixPlot,
mergeIBDsegmentLists, mergedIBDsegmentList, plotIBDsegment, res, setAnnotation, setStatistics,
sim, simu, simulateIBDsegmentsFabia, simulateIBDsegments, split_sparse_matrix, toolsFactorizationClass,
vcftoFABIA
```
#### Examples

```
data(hapRes)
IBDsegmentList1 <- hapRes$IBDsegmentList1
IBDsegmentList2 <- hapRes$IBDsegmentList2
comp <-
compareIBDsegmentLists(IBDsegmentList1,
   IBDsegmentList2,simv="minD",pTagSNVs=NULL,
   pIndivid=NULL,minTagSNVs=6,minIndivid=2)
```
show(comp)

<span id="page-8-1"></span>extractIBDsegments *Extract IBD segments from a* fabia *result*

### Description

extractIBDsegments: R implementation of extractIBDsegments.

IBD segments are identified in FABIA Factorization objects. First accumulations of correlated SNVs are found. Then IBD segments in these accumulations are disentangled. Finally IBD segments are pruned off spurious correlated SNVs.

### Usage

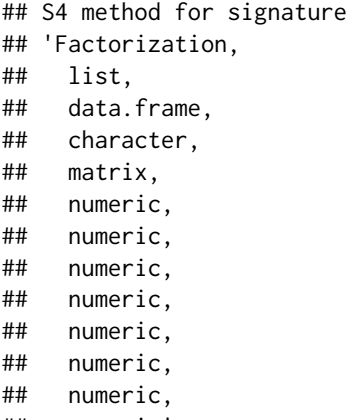

## numeric'

extractIBDsegments(res,sPF,annot=NULL,chrom="",labelsA=NULL,ps=0.9,psZ=0.8,inteA=500,thresA=11,m

### Arguments

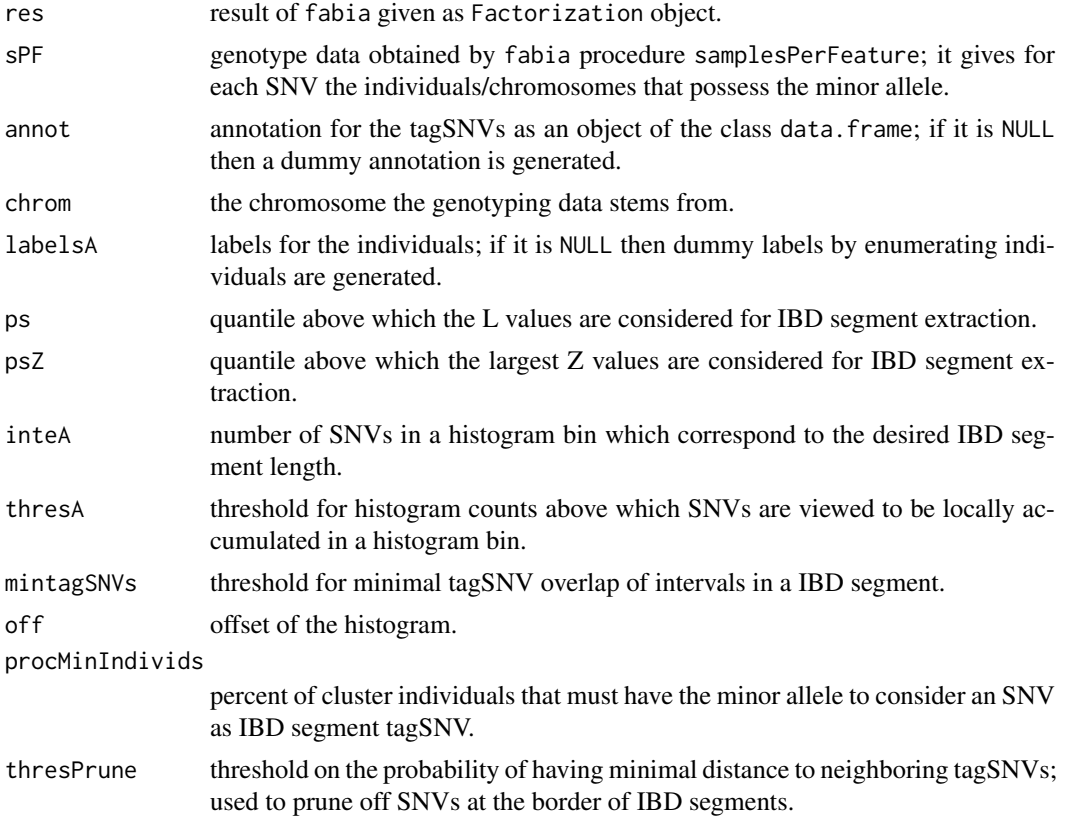

### Details

The threshold thresA for counts in a bin, which indicates SNV accumulations, is computed and provided by hapFabia when calling this method. Distance probabilities for pruning are based on

#### extractIBDsegments 11

an exponential distribution with the median distance between tagCNVs as parameter (one over the rate). Thus, the counts are assumed to be Poisson distributed. At the IBD segment border, SNVs that have a large distance to the closest tagSNV are pruned off. thresPrune gives the pruning threshold via a p-value for observing this distance or a larger based on the exponential distribution. Implementation in R.

### Value

An instance of the class IBDsegmentList containing the extracted IBD segments.

### Author(s)

Sepp Hochreiter

### References

S. Hochreiter et al., 'FABIA: Factor Analysis for Bicluster Acquisition', Bioinformatics 26(12):1520- 1527, 2010.

### See Also

```
IBDsegment-class, IBDsegmentList-class, analyzeIBDsegments, compareIBDsegmentLists,
extractIBDsegments, findDenseRegions, hapFabia, hapFabiaVersion, hapRes, chr1ASW1000G,
IBDsegmentList2excel, identifyDuplicates, iterateIntervals, makePipelineFile, matrixPlot,
mergeIBDsegmentLists, mergedIBDsegmentList, plotIBDsegment, res, setAnnotation, setStatistics,
sim, simu, simulateIBDsegmentsFabia, simulateIBDsegments, split_sparse_matrix, toolsFactorizationClass,
vcftoFABIA
```
### Examples

```
data(hapRes)
res <- hapRes$res
sPF <- hapRes$sPF
annot <- hapRes$annot
nnL <- length(Z(res)[1,])
labelsA <- cbind(as.character(1:nnL),
   as.character(1:nnL),as.character(1:nnL),
   as.character(1:nnL))
resIBDsegmentList <- extractIBDsegments(res=res,
   sPF=sPF,annot=annot,chrom="1",labelsA=labelsA,
   ps=0.9,psZ=0.8,inteA=50,thresA=6,mintagSNVs=6,
   off=0,procMinIndivids=0.1,thresPrune=1e-3)
summary(resIBDsegmentList)
print("Position of the first IBD segment:")
print(IBDsegmentPos(resIBDsegmentList[[1]]))
```

```
print("Length of the first IBD segment:")
print(IBDsegmentLength(resIBDsegmentList[[1]]))
```
<span id="page-11-1"></span><span id="page-11-0"></span>

### Description

findDenseRegions: R implementation of findDenseRegions.

Extracts histogram bins which counts are larger than a threshold. Only values larger than a given quantile are considered.

#### Usage

findDenseRegions(obs,p=0.9,inte=500,thres=11,off=0)

### Arguments

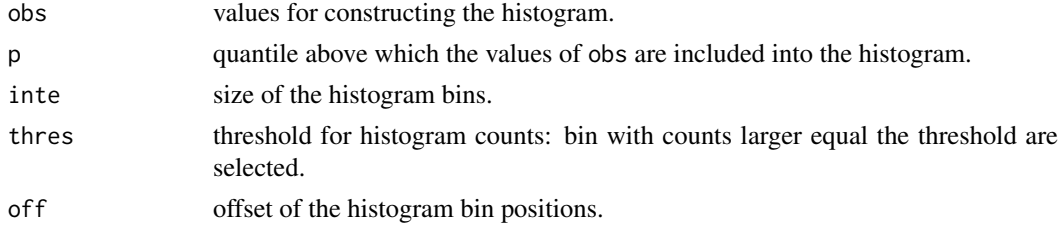

### Details

Extracts histogram bins which counts are larger than a threshold. The threshold is supplied and can be computed according to some assumptions on expected bin counts. Only values larger than a given quantile are considered.

Implementation in R.

#### Value

list with

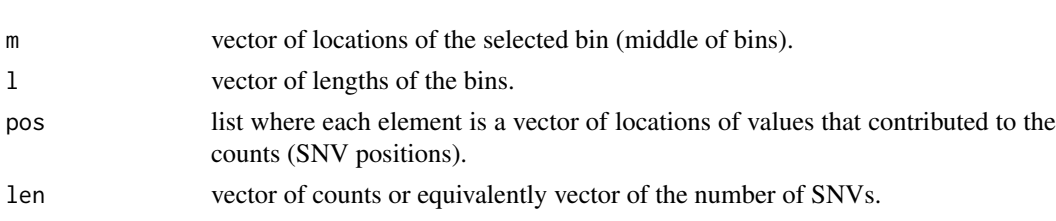

### Author(s)

Sepp Hochreiter

#### References

S. Hochreiter et al., 'FABIA: Factor Analysis for Bicluster Acquisition', Bioinformatics 26(12):1520- 1527, 2010.

#### <span id="page-12-0"></span>hapFabia 13

#### See Also

```
IBDsegment-class, IBDsegmentList-class, analyzeIBDsegments, compareIBDsegmentLists,
extractIBDsegments, findDenseRegions, hapFabia, hapFabiaVersion, hapRes, chr1ASW1000G,
IBDsegmentList2excel, identifyDuplicates, iterateIntervals, makePipelineFile, matrixPlot,
mergeIBDsegmentLists, mergedIBDsegmentList, plotIBDsegment, res, setAnnotation, setStatistics,
sim, simu, simulateIBDsegmentsFabia, simulateIBDsegments, split_sparse_matrix, toolsFactorizationClass,
vcftoFABIA
```
### Examples

```
data(res)
ib <- findDenseRegions(L(res)[,1],p=0.9,
   inte=50,thres=6,off=0)
print(ib$len)
```
<span id="page-12-1"></span>hapFabia *IBD segment extraction by FABIA*

#### **Description**

hapFabia: R implementation of the *hapFabia* method.

hapFabia extracts short IBD segments tagged by rare variants from phased or unphased genotypes. hapFabia is designed for rare variants in very large sequencing data. The method is based on FABIA biclustering and utilizes the package fabia.

#### Usage

```
hapFabia(fileName,prefixPath="",sparseMatrixPostfix="_mat",
   annotPostfix="_annot.txt",individualsPostfix="_individuals.txt",
   labelsA=NULL,pRange="",individuals=0,lowerBP=0,upperBP=0.05,
   p=10,iter=40,quant=0.01,eps=1e-5,alpha=0.03,cyc=50,non_negative=1,
   write_file=0,norm=0,lap=100.0,IBDsegmentLength=50,Lt = 0.1,
   Zt = 0.2,thresCount=1e-5,mintagSNVsFactor=3/4,pMAF=0.03,
   haplotypes=FALSE, cut=0.8, procMinIndivids=0.1, thresPrune=1e-3,
   simv="minD",minTagSNVs=6,minIndivid=2,avSNVsDist=100,SNVclusterLength=100)
```
#### Arguments

```
fileName name of the file that contains the genotype matrix in sparse format.
prefixPath path to the genotype file.
sparseMatrixPostfix
                 postfix string for the sparse matrix.
annotPostfix postfix string for the SNV annotation file.
individualsPostfix
                 postfix string for the file containing the names of the individuals.
labelsA annotation of the individuals as matrix individuals x 4 (individual ID, subpopu-
                 lation, population, genotyping platform).
```
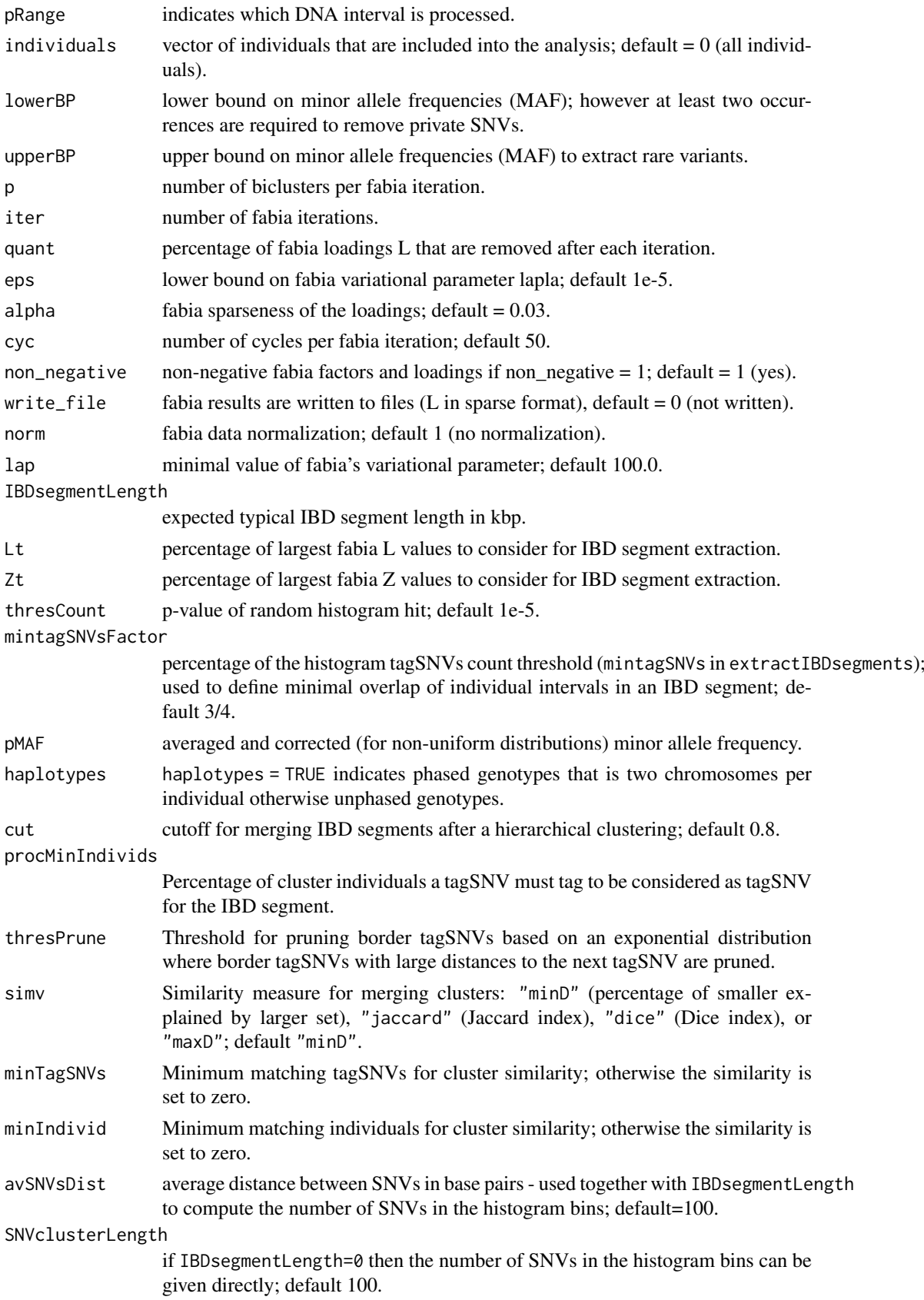

#### hapFabia 15

#### Details

This function uses a genotype matrix in sparse matrix format and extracts IBD segments by biclustering. First, it performs Fabia biclustering and then extracts local accumulations of loadings. Then it disentangles IBD segments and prunes off spurious correlated SNVs. Finally, it merges similar IBD segments to account for larger IBD segments that were broken during the analysis.

Annotation file ... annot.txt for SNVs:

- 1. first line: number individuals;
- 2. second line: number SNVs;
- 3. for each SNV a line containing following field that are blank separated: "chromosome", "physical position", "snvNames", "snvMajor", "snvMinor", "quality", "pass", "info of vcf file", "fields in vcf file", "frequency", "0/1: 1 is changed if major allele is actually minor allele".

labelsA is a matrix ("number individuals" x 4), where for each individual following characteristics are given:

- 1. id;
- 2. subPopulation;
- 3. population;
- 4. platform.

The probability of observing  $k$  or more correlated SNVs in a histogram bin is computed. The minimal  $k$  which pushes the probability below the threshold thresCount is used to find accumulation of correlated SNVs that are assumed to belong to a IBD segment.

Let  $p$  be the probability of a random minor allele match between  $t$  individuals. The probability of observing  $k$  or more matches for  $n$  SNVs in a histogram bin is given by one minus the binomial distribution  $F(k; n, p)$ :

$$
1 - F(k - 1; n, p) = \Pr(K \ge k) = \sum_{i=k}^{\infty} {n \choose i} p^i (1-p)^{n-i}
$$

If q is the minor allele frequency (MAF) for one SNV, the probability  $p$  of observing the minor allele of this SNV in all t individuals is  $p = q<sup>t</sup>$ . The value q is given by the parameter pMAF. Implementation in R.

### Value

List containing

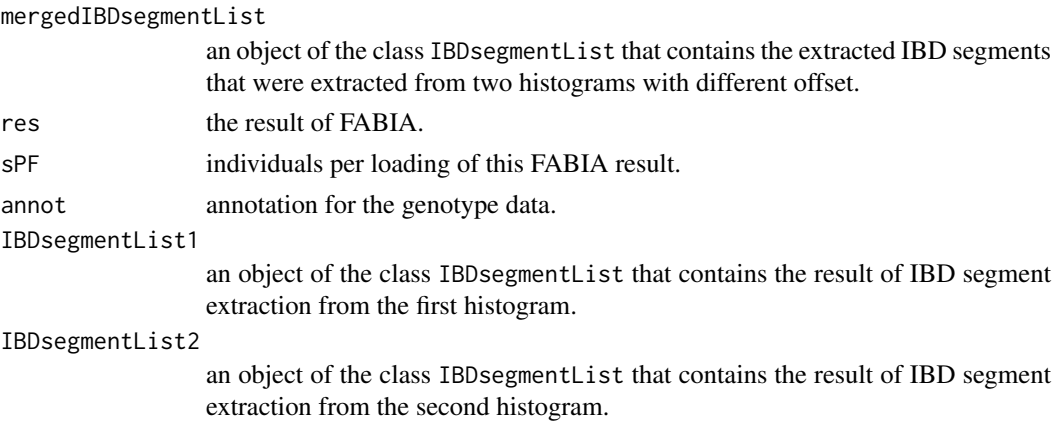

```
mergedIBDsegmentList1
```
an object of the class IBDsegmentList that contains the merged result of the first IBD segment extraction (redundancies removed).

```
mergedIBDsegmentList2
```
an object of the class IBDsegmentList that contains the merged result of the second IBD segment extraction (redundancies removed).

#### Author(s)

Sepp Hochreiter

#### References

S. Hochreiter et al., 'FABIA: Factor Analysis for Bicluster Acquisition', Bioinformatics 26(12):1520- 1527, 2010.

### See Also

```
IBDsegment-class, IBDsegmentList-class, analyzeIBDsegments, compareIBDsegmentLists,
extractIBDsegments, findDenseRegions, hapFabia, hapFabiaVersion, hapRes, chr1ASW1000G,
IBDsegmentList2excel, identifyDuplicates, iterateIntervals, makePipelineFile, matrixPlot,
mergeIBDsegmentLists, mergedIBDsegmentList, plotIBDsegment, res, setAnnotation, setStatistics,
sim, simu, simulateIBDsegmentsFabia, simulateIBDsegments, split_sparse_matrix, toolsFactorizationClass,
vcftoFABIA
```
### Examples

```
old_dir <- getwd()
setwd(tempdir())
data(simu)
namesL <- simu[["namesL"]]
haploN <- simu[["haploN"]]
snvs <- simu[["snvs"]]
annot <- simu[["annot"]]
alleleIimp <- simu[["alleleIimp"]]
write.table(namesL,file="dataSim1fabia_individuals.txt",
   quote = FALSE,row.names = FALSE,col.names = FALSE)
write(as.integer(haploN),file="dataSim1fabia_annot.txt",
   ncolumns=100)
write(as.integer(snvs),file="dataSim1fabia_annot.txt",
   append=TRUE, ncolumns=100)
write.table(annot,file="dataSim1fabia_annot.txt",
   sep = " " , quote = FALSE, row. names = FALSE,col.names = FALSE,append=TRUE)
write(as.integer(haploN),file="dataSim1fabia_mat.txt",
   ncolumns=100)
write(as.integer(snvs),file="dataSim1fabia_mat.txt",
   append=TRUE, ncolumns=100)
for (i in 1:haploN) {
```
a1 <- which(alleleIimp[i,]>0.01)

#### hapFabia 17

```
al \leftarrow length(a1)
  b1 <- alleleIimp[i,a1]
  a1 < -a1 - 1dim(a1) \leq -c(1, a1)b1 <- format(as.double(b1),nsmall=1)
  dim(b1) \leq c(1, a1)write.table(al.file="dataSim1fabia_mat.txt",
    sep = " ", quote = FALSE, row. names = FALSE.
    col.names = FALSE,append=TRUE)
  write.table(a1,file="dataSim1fabia_mat.txt",
     sep = " ", quote = FALSE, row. names = FALSE,col.names = FALSE,append=TRUE)
  write.table(b1,file="dataSim1fabia_mat.txt",
    sep = " ", quote = FALSE, row.name = FALSE,col.names = FALSE,append=TRUE)
}
hapRes <- hapFabia(fileName="dataSim1fabia",prefixPath="",
   sparseMatrixPostfix="_mat",
   annotPostfix="_annot.txt",individualsPostfix="_individuals.txt",
   labelsA=NULL,pRange="",individuals=0,lowerBP=0,upperBP=0.15,
   p=10,iter=1,quant=0.01,eps=1e-5,alpha=0.03,cyc=50,non_negative=1,
   write_file=0,norm=0,lap=100.0,IBDsegmentLength=10,Lt = 0.1,
   Zt = 0.2,thresCount=1e-5,mintagSNVsFactor=3/4,pMAF=0.1,
  haplotypes=FALSE, cut=0.8, procMinIndivids=0.1, thresPrune=1e-3,
   simv="minD",minTagSNVs=6,minIndivid=2,avSNVsDist=100,SNVclusterLength=100)
summary(hapRes$mergedIBDsegmentList)
plot(hapRes$mergedIBDsegmentList[[1]],filename="dataSim1fabia_mat")
### Another Example
simulateIBDsegmentsFabia(fileprefix="dataSim",
   minruns=2,maxruns=2,snvs=1000,individualsN=100,
   avDistSnvs=100,avDistMinor=10,noImplanted=1,
   implanted=10,length=50,minors=30,mismatches=0,
   mismatchImplanted=0.5,overlap=50)
hapRes <- hapFabia(fileName="dataSim2fabia",prefixPath="",
   sparseMatrixPostfix="_mat",
   annotPostfix="_annot.txt",individualsPostfix="_individuals.txt",
   labelsA=NULL,pRange="",individuals=0,lowerBP=0,upperBP=0.15,
   p=10,iter=1,quant=0.01,eps=1e-5,alpha=0.03,cyc=50,non_negative=1,
   write_file=0,norm=0,lap=100.0,IBDsegmentLength=10,Lt = 0.1,
   Zt = 0.2,thresCount=1e-5,mintagSNVsFactor=3/4,pMAF=0.1,
   haplotypes=FALSE, cut=0.8, procMinIndivids=0.1, thresPrune=1e-3,
   simv="minD",minTagSNVs=6,minIndivid=2,avSNVsDist=100,SNVclusterLength=100)
## Summary of the IBD segment list
summary(hapRes$mergedIBDsegmentList)
## Summary of the IBD segment
```

```
summary(hapRes$mergedIBDsegmentList[[1]])
## Plot an IBD segment
plot(hapRes$mergedIBDsegmentList[[1]],filename="dataSim2fabia_mat")
## Not run:
## It is interactive, thus dontrun!
## Plot an IBD segment list
plot(hapRes$mergedIBDsegmentList,filename="dataSim2fabia_mat")
## End(Not run)
```
setwd(old\_dir)

<span id="page-17-1"></span>hapFabiaVersion *Display version info for package* hapFabia

### Description

hapFabiaVersion displays version information about the package.

### Usage

```
hapFabiaVersion()
```
#### Value

Displays version information about the package

#### Author(s)

Sepp Hochreiter

#### See Also

```
IBDsegment-class, IBDsegmentList-class, analyzeIBDsegments, compareIBDsegmentLists,
extractIBDsegments, findDenseRegions, hapFabia, hapFabiaVersion, hapRes, chr1ASW1000G,
IBDsegmentList2excel, identifyDuplicates, iterateIntervals, makePipelineFile, matrixPlot,
mergeIBDsegmentLists, mergedIBDsegmentList, plotIBDsegment, res, setAnnotation, setStatistics,
sim, simu, simulateIBDsegmentsFabia, simulateIBDsegments, split_sparse_matrix, toolsFactorizationClass,
vcftoFABIA
```
### Examples

hapFabiaVersion()

<span id="page-17-0"></span>

<span id="page-18-1"></span><span id="page-18-0"></span>

#### **Description**

Results of a hapFabia call. List containing

- 1. mergedIBDsegmentList: an object of the class IBDsegmentList that contains the extracted IBD segments that were extracted from two histograms with different offset.
- 2. res: the result of FABIA.
- 3. sPF: samples per loading of this FABIA result.
- 4. annot: annotation for the genotype data.
- 5. IBDsegmentList1: an object of the class IBDsegmentList that contains the result of IBD segment extraction from the first histogram.
- 6. IBDsegmentList2: an object of the class IBDsegmentList that contains the result of IBD segment extraction from the second histogram.
- 7. mergedIBDsegmentList1: an object of the class IBDsegmentList that contains the merged result of the first IBD segment extraction (redundancies removed).
- 8. mergedIBDsegmentList2: an object of the class IBDsegmentList that contains the merged result of the second IBD segment extraction (redundancies removed).

#### Usage

hapRes

### Format

List containing

- 1. mergedIBDsegmentList: an object of the class IBDsegmentList that contains the extracted IBD segments that were extracted from two histograms with different offset.
- 2. res: the result of FABIA.
- 3. sPF: samples per loading of this FABIA result.
- 4. annot: annotation for the genotype data.
- 5. IBDsegmentList1: an object of the class IBDsegmentList that contains the result of IBD segment extraction from the first histogram.
- 6. IBDsegmentList2: an object of the class IBDsegmentList that contains the result of IBD segment extraction from the second histogram.
- 7. mergedIBDsegmentList1: an object of the class IBDsegmentList that contains the merged result of the first IBD segment extraction (redundancies removed).
- 8. mergedIBDsegmentList2: an object of the class IBDsegmentList that contains the merged result of the second IBD segment extraction (redundancies removed).

#### Source

result of a call of hapFabia

#### References

S. Hochreiter et al., 'FABIA: Factor Analysis for Bicluster Acquisition', Bioinformatics 26(12):1520- 1527, 2010.

#### See Also

```
IBDsegment-class, IBDsegmentList-class, analyzeIBDsegments, compareIBDsegmentLists,
extractIBDsegments, findDenseRegions, hapFabia, hapFabiaVersion, hapRes, chr1ASW1000G,
IBDsegmentList2excel, identifyDuplicates, iterateIntervals, makePipelineFile, matrixPlot,
mergeIBDsegmentLists, mergedIBDsegmentList, plotIBDsegment, res, setAnnotation, setStatistics,
sim, simu, simulateIBDsegmentsFabia, simulateIBDsegments, split_sparse_matrix, toolsFactorizationClass,
vcftoFABIA
```
<span id="page-19-1"></span>IBDsegment-class *IBDsegment instances and methods*

#### Description

IBDsegment is a class to store characteristics of an IBD segment in one of its instances. Characteristics of an IBD segment include its genomic position, its length, the individuals/chromosomes that belong to it, the tagSNVs that tag/mark it, etc.

### Usage

```
## S4 method for signature 'IBDsegment'
plot(x,filename, ...)
## S4 method for signature 'IBDsegment'
plotLarger(x,filename,fact=1.0,addSamp=c(), ...)
## S4 method for signature 'IBDsegment'
```
#### Arguments

summary(object, ...)

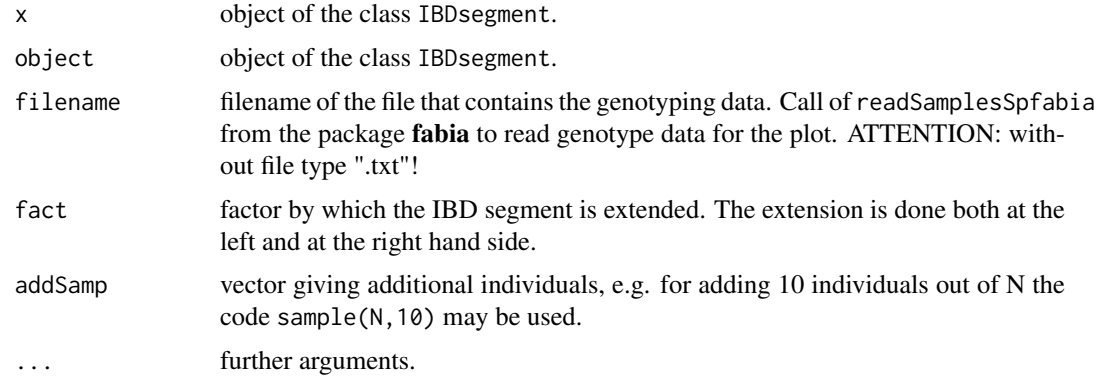

<span id="page-19-0"></span>

#### Details

- plot Plots an IBD segment where the SNVs within the cluster are shown. In the plot the \$y\$-axis gives the individuals or the chromosomes and the \$x\$-axis consecutive SNVs. Minor alleles of tagSNVs are marked by a particular color. Minor alleles of other SNVs (private, common, from other clusters, etc) are marked by a different color. The model from fabia is also shown. The default color coding uses yellow for major alleles, violet for minor alleles of tagSNVs, and blue for minor alleles of other SNVs. model L indicates tagSNVs identified by hapFabia in violet.
- plotLarger Plots an IBD segment where the SNVs within the cluster are shown, however additional individuals that do not possess the IBD segment can be added. Further the range can be increased by a certain factor. Additional arguments are fact and addSamp. fact gives the factor by which the IBD segment should be extended to both the left and the right. addSamp is a vector of individuals/haplotypes which are added to the individuals that possess the IBD segment. The plot allows to view the IBD segment in the context of its DNA location and additional individuals.
- summary Prints the ID of the IBD segment, the bicluster it is derived from, the chromosome and position where it is located, its length, the number of individuals/chromosomes that belong to it, the number of tagSNVs that mark it.

Implementation in R.

#### Value

no value.

### Slots

Objects of class IBDsegment have the following slots:

ID number of the IBD segment in the current extraction.

bicluster\_id ID of the bicluster the IBD segment was found in.

chromosome the chromosome.

IBDsegmentPos genomic location of the IBD segment.

IBDsegmentLength length of the IBD segment in the number of SNVs. For the length in bp: max(tagSNVPositions(x))-min(tagSNVPositions(x)).

numberIndividuals number of samples belonging to the IBD segment.

numbertagSNVs number tagSNVs marking the IBD segment.

individuals IDs of individuals or chromosomes belonging to the IBD segment.

tagSNVs IDs of SNVs that mark the IBD segment (tagSNVs).

populationIndividuals the population each individual belongs to.

idIndividuals IDs of the individuals or chromosomes.

labelIndividuals label of the individuals.

platformIndividuals for each individual the technology/platform that was used to genotype it.

coreClusterIndividuals IDs of individuals that constitute the core of the IBD segment.

tagSNVPositions physical positions of the tagSNVs on the chromosome in base pairs.

tagSNVAlleles alleles of the tagSNVs in the form Ref:Alt where Ref denotes reference allele and Alt the alternative allele.

tagSNVNames name of the tagSNVs according to a given annotation.

tagSNVFreq frequency of tagSNVs in the whole data set.

tagSNVGroupFreq frequency of tagSNVs in the population that is considered.

- tagSNVChange if the minor allele was more frequent than the major, then both were switched. Switching is marked by a 1 and otherwise it is 0.
- tagSNVsPerIndividual for each sample: tagSNVs are counted for which the sample has the minor allele.
- individualPerTagSNV for each tagSNV: samples are counted for which the SNV has its minor allele.
- tagSNVAnno the functional annotation of tagSNVs for each tagSNV: like stop-loss, stop-gain, nonsynonymous, synonymous, promoter, exonic, intronic, intergenic, etc.

#### **Constructor**

Constructor of class IBDsegment.

IBDsegment(ID=0,bicluster\_id=0,chromosome="",IBDsegmentPos=0,IBDsegmentLength=0,numberIndividual

### Accessors

In the following x denotes an IBDsegment object.

- $ID(x)$ ,  $ID(x)$  <-value: Returns or sets ID, where the return value and value are both numeric.
- bicluster  $id(x)$ , bicluster  $id(x) < -value$ : Returns or sets bicluster id, where the return value and value are both numeric.
- chromosome(x), chromosome(x)  $\le$ -value: Returns or sets chromosome, where the return value and value are both strings.
- IBDsegmentPos(x), IBDsegmentPos(x) <-value: Returns or sets IBDsegmentPos, where the return value and value are both numeric.
- IBDsegmentLength(x), IBDsegmentLength(x) <-value: Returns or sets IBDsegmentLength, where the return value and value are both numeric.
- numberIndividuals(x), numberIndividuals(x) <-value: Returns or sets numberIndividuals, where the return value and value are both numeric.
- numbertagSNVs(x), numbertagSNVs(x) <-value: Returns or sets numbertagSNVs, where the return value and value are both numeric.
- individuals(x), individuals(x)  $\le$ -value: Returns or sets individuals, where the return value and value are both vectors.
- $tagSNVs(x)$ , tagSNVs(x) <-value: Returns or sets tagSNVs, where the return value and value are both vectors.
- populationIndividuals(x), populationIndividuals(x) <-value: Returns or sets populationIndividuals, where the return value and value are both vectors.
- $idIndividuals(x)$ ,  $idIndividuals(x) <$ -value: Returns or sets idIndividuals, where the return value and value are both vectors.
- labelIndividuals(x), labelIndividuals(x) <-value: Returns or sets labelIndividuals, where the return value and value are both vectors.
- platformIndividuals(x), platformIndividuals(x) <-value: Returns or sets platformIndividuals, where the return value and value are both vectors.
- coreClusterIndividuals(x), coreClusterIndividuals(x) <-value: Returns or sets coreClusterIndividuals, where the return value and value are both vectors.
- tagSNVPositions(x), tagSNVPositions(x) <-value: Returns or sets tagSNVPositions, where the return value and value are both vectors.
- tagSNVAlleles(x), tagSNVAlleles(x) <-value: Returns or sets tagSNVAlleles, where the return value and value are both vectors.
- tagSNVNames(x), tagSNVNames(x) <-value: Returns or sets tagSNVNames, where the return value and value are both vectors.
- $tagSNNFreq(x)$ , tagSNVFreq(x) <-value: Returns or sets tagSNVFreq, where the return value and value are both vectors.
- tagSNVGroupFreq(x), tagSNVGroupFreq(x) <-value: Returns or sets tagSNVGroupFreq, where the return value and value are both vectors.
- tagSNVChange(x), tagSNVChange(x) <-value: Returns or sets tagSNVChange, where the return value and value are both vectors.
- tagSNVsPerIndividual(x), tagSNVsPerIndividual(x) <-value: Returns or sets tagSNVsPerIndividual, where the return value and value are both vectors.
- individualPerTagSNV(x), individualPerTagSNV(x) <-value: Returns or sets individualPerTagSNV, where the return value and value are both vectors.
- $tagSNVAnno(x)$ , tagSNVAnno(x) <-value: Returns or sets tagSNVAnno, where the return value and value are both vectors.

#### **Signatures**

- plot signature( $x =$  "IBDsegment",  $y =$  "missing") Plot of an IBD segment, where tagSNVs, minor and major alleles are plotted.
- plotLarger signature(x="IBDsegment",filename="character",fact="numeric",addSamp="ANY") Plot of an IBD segment with additional individuals and the IBD segment extended to the left and to the right.

summary signature(object = "IBDsegment") Summary of IBD segment object.

#### Author(s)

Sepp Hochreiter

#### References

S. Hochreiter et al., 'FABIA: Factor Analysis for Bicluster Acquisition', Bioinformatics 26(12):1520- 1527, 2010.

#### See Also

```
IBDsegment-class, IBDsegmentList-class, analyzeIBDsegments, compareIBDsegmentLists,
extractIBDsegments, findDenseRegions, hapFabia, hapFabiaVersion, hapRes, chr1ASW1000G,
IBDsegmentList2excel, identifyDuplicates, iterateIntervals, makePipelineFile, matrixPlot,
mergeIBDsegmentLists, mergedIBDsegmentList, plotIBDsegment, res, setAnnotation, setStatistics,
sim, simu, simulateIBDsegmentsFabia, simulateIBDsegments, split_sparse_matrix, toolsFactorizationClass,
vcftoFABIA
```
#### Examples

```
old_dir <- getwd()
setwd(tempdir())
data(hapRes)
data(simu)
namesL <- simu[["namesL"]]
haploN <- simu[["haploN"]]
snvs <- simu[["snvs"]]
annot <- simu[["annot"]]
alleleIimp <- simu[["alleleIimp"]]
write.table(namesL,file="dataSim1fabia_individuals.txt",
   quote = FALSE,row.names = FALSE,col.names = FALSE)
write(as.integer(haploN),file="dataSim1fabia_annot.txt",
   ncolumns=100)
write(as.integer(snvs),file="dataSim1fabia_annot.txt",
   append=TRUE, ncolumns=100)
write.table(annot,file="dataSim1fabia_annot.txt",
   sep = " ", quote = FALSE, row.name = FALSE,col.names = FALSE,append=TRUE)
write(as.integer(haploN),file="dataSim1fabia_mat.txt",
   ncolumns=100)
write(as.integer(snvs),file="dataSim1fabia_mat.txt",
   append=TRUE, ncolumns=100)
for (i in 1:haploN) {
  a1 <- which(alleleIimp[i,]>0.01)
  al \leftarrow length(a1)
  b1 <- alleleIimp[i,a1]
  a1 < -a1 - 1dim(a1) \leq c(1, a1)b1 <- format(as.double(b1),nsmall=1)
  dim(b1) \leq c(1, a1)write.table(al,file="dataSim1fabia_mat.txt",
    sep = " ", quote = FALSE, row.name = FALSE,col.names = FALSE,append=TRUE)
  write.table(a1,file="dataSim1fabia_mat.txt",
    sep = " ", quote = FALSE, row.name = FALSE,col.names = FALSE,append=TRUE)
  write.table(b1,file="dataSim1fabia_mat.txt",
    sep = " ", quote = FALSE, row.name = FALSE,col.names = FALSE,append=TRUE)
}
mergedIBDsegmentList <- hapRes$mergedIBDsegmentList
IBDsegment <- mergedIBDsegmentList[[1]]
```
# Summary method

#### <span id="page-24-0"></span>IBDsegmentList-class 25

summary(IBDsegment)

```
# Plot method
plot(IBDsegment,filename="dataSim1fabia_mat")
```

```
# Extended plot: more examples and borders
plotLarger(IBDsegment,filename="dataSim1fabia_mat",3,sample(100,10))
```

```
# ACCESSORS
```

```
# IDs of the IBD segment
   ID(IBDsegment)
  bicluster_id(IBDsegment)
```

```
# General Information
   IBDsegmentPos(IBDsegment)
   IBDsegmentLength(IBDsegment)
   numberIndividuals(IBDsegment)
   numbertagSNVs(IBDsegment)
   coreClusterIndividuals(IBDsegment)
```

```
# Information on individuals / chromosomes
   individuals(IBDsegment)
   populationIndividuals(IBDsegment)
   idIndividuals(IBDsegment)
   labelIndividuals(IBDsegment)
   platformIndividuals(IBDsegment)
   tagSNVsPerIndividual(IBDsegment)
```

```
# Information on tagSNVs
    tagSNVs(IBDsegment)
    tagSNVPositions(IBDsegment)
    tagSNVAlleles(IBDsegment)
    tagSNVNames(IBDsegment)
    tagSNVFreq(IBDsegment)
    tagSNVGroupFreq(IBDsegment)
    tagSNVChange(IBDsegment)
    individualPerTagSNV(IBDsegment)
    tagSNVAnno(IBDsegment)
```
setwd(old\_dir)

<span id="page-24-1"></span>IBDsegmentList-class *IBDsegmentList instances and methods*

### Description

IBDsegmentList is a class to store a list of IBD segments with its statistics. Lists can be merged or analyzed in subsequent steps.

### Usage

```
## S4 method for signature 'IBDsegmentList'
plot(x, \ldots)
```

```
## S4 method for signature 'IBDsegmentList'
summary(object, ...)
```
### Arguments

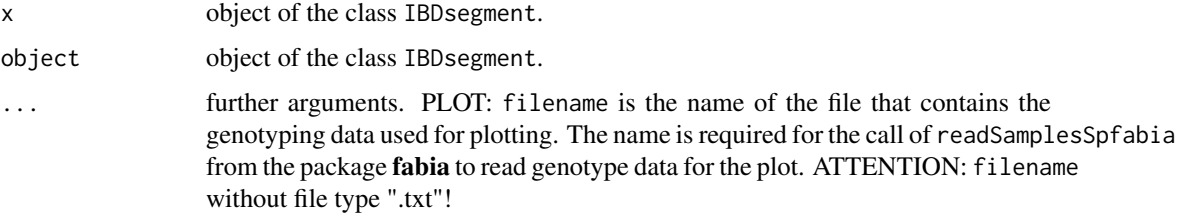

### Details

Plot Plots all IBD segments of an IBD segment list, where the SNVs within the cluster are shown. In the plot the \$y\$-axis gives the individuals or the chromosomes and the \$x\$-axis consecutive SNVs. Minor alleles of tagSNVs are marked by a particular color. Minor alleles of other SNVs (private, common, from other clusters, etc) are marked by a different color. The model from fabia is also shown. The default color coding uses yellow for major alleles, violet for minor alleles of tagSNVs, and blue for minor alleles of other SNVs. model L indicates tagSNVs identified by hapFabia in violet. Asks for the next plot by pushing a key.

Summary Prints the number of IBD segments in the list and some statistics if available.

Implementation in R.

### Value

no value.

#### Slots

Objects of class IBDsegmentList have the following slots:

IBDsegments: List of IBD segments.

lengthList: Number of IBD segments in the list.

statistics: Statistics of IBD segments like average length, average number of individuals belonging to an IBD segment, average number of tagSNVs of an IBD segment, etc.

#### **Constructor**

Constructor of class IBDsegmentList.

IBDsegmentList(IBDsegments=list(),lengthList=0,statistics=list())

#### Accessors

In the following x denotes an IBDsegmentList object.

- IBDsegments(x), IBDsegments(x) <-value: Returns or sets IBDsegments, where the return value and value are both a list.
- lengthList(x), lengthList(x)  $\le$ -value: Returns or sets lengthList, where the return value and value are both a number.
- statistics(x), statistics(x) <-value: Returns or sets statistics, where the return value and value are both a list.
- $x[[i]]$ ,  $x[[i]]$  <-value: Returns or sets an entry in the list x, where the return value and value are both an instance of the class IBDsegment.
- $x[i], x[i]$  <-value: Returns or sets a sublist of the list x, where the return value and value are both an instance of the class IBDsegmentList.

#### Signatures

- plot signature( $x =$  "IBDsegmentList",  $y =$  "missing") Plotting all IBD segments of the list using an interactive command.
- summary signature(object = "IBDsegmentList") Summary of a list of IBD segments, where the number of clusters and a statistics are given.

### Functions that return objects of this class

IBDsegmentList objects are returned by fabia, fabias, fabiap, fabiasp, mfsc, nmfsc, nmfdiv, and nmfeu.

#### Extension to store results of other methods

The class IBDsegmentList may contain the result of different matrix factorization methods. The methods may be generative or not.

Methods my be "singular value decomposition" (M contains singular values as well as avini, L and Z are orthonormal matrices), "independent component analysis" (Z contains the projection/sources, L is the mixing matrix, M is unity), "factor analysis" (Z contains factors, L the loadings, M is unity, U the noise, Psi the noise covariance, lapla is a variational parameter for non-Gaussian factors, avini and ini are the information the factors convey about the observations).

#### Author(s)

Sepp Hochreiter

#### References

S. Hochreiter et al., 'FABIA: Factor Analysis for Bicluster Acquisition', Bioinformatics 26(12):1520- 1527, 2010.

#### See Also

```
IBDsegment-class, IBDsegmentList-class, analyzeIBDsegments, compareIBDsegmentLists,
extractIBDsegments, findDenseRegions, hapFabia, hapFabiaVersion, hapRes, chr1ASW1000G,
IBDsegmentList2excel, identifyDuplicates, iterateIntervals, makePipelineFile, matrixPlot,
mergeIBDsegmentLists, mergedIBDsegmentList, plotIBDsegment, res, setAnnotation, setStatistics,
sim, simu, simulateIBDsegmentsFabia, simulateIBDsegments, split_sparse_matrix, toolsFactorizationClass,
vcftoFABIA
```
### Examples

```
data(hapRes)
mergedIBDsegmentList <-
   hapRes$mergedIBDsegmentList
# Summary method
summary(mergedIBDsegmentList)
# Accessors
lengthList(mergedIBDsegmentList)
statistics(mergedIBDsegmentList)
summary(IBDsegments(mergedIBDsegmentList))
# Subsets
summary(mergedIBDsegmentList[[1]])
summary(mergedIBDsegmentList[1])
mergedIBDsegmentList[[2]] <-
   mergedIBDsegmentList[[1]]
mergedIBDsegmentList[[3]] <-
   hapRes$mergedIBDsegmentList2[[1]]
summary(mergedIBDsegmentList)
# mergedIBDsegmentList[c(3,4)] <-
# mergedIBDsegmentList[c(1,2)]
# summary(mergedIBDsegmentList)
```
<span id="page-27-1"></span>IBDsegmentList2excel *Store an IBD segment list in EXCEL / csv format*

### Description

IBDsegmentList2excel: R implementation of IBDsegmentList2excel.

IBD segment list is stored in a file in EXCEL format, more precise in comma separated format (.csv).

#### Usage

```
## S4 method for signature 'IBDsegmentList, character'
IBDsegmentList2excel(IBDsegmentList,filename)
```
<span id="page-27-0"></span>

#### Arguments

IBDsegmentList list of IBD segments given as an object of the class IBDsegmentList.

filename name of the file where the IBD segment list is stored in EXCEL format.

### Details

IBD segment list is stored in comma separate format (.csv) which can readily be read by EXCEL. The EXCEL (.csv) file contains following columns:

- 1. ID: number of the IBD segment in the current extraction.
- 2. bicluster\_id: ID of the bicluster the IBD segment was found in.
- 3. chromosome: the chromosome.
- 4. IBDsegmentPos: genomic location of the IBD segment.
- 5. IBDsegmentLength: length of the IBD segment.
- 6. numberIndividuals: number of samples belonging to the IBD segment.
- 7. numbertagSNVs: number tagSNVs marking the IBD segment.
- 8. individuals: IDs of individuals or chromosomes belonging to the IBD segment.
- 9. tagSNVs: IDs of SNVs that mark the IBD segment (tagSNVs).
- 10. populationIndividuals: the population each individual belongs to.
- 11. idIndividuals: IDs of the individuals or chromosomes.
- 12. labelIndividuals: label of the individuals.
- 13. platformIndividuals: for each individual the technology/platform that was used to genotype it.
- 14. coreClusterIndividuals: IDs of individuals that constitute the core of the IBD segment.
- 15. tagSNVPositions: physical positions of the tagSNVs on the chromosome in base pairs.
- 16. tagSNVAlleles: alleles of the tagSNVs in the form Ref:Alt where Ref denotes reference allele and Alt the alternative allele.
- 17. tagSNVNames: name of the tagSNVs according to a given annotation.
- 18. tagSNVFreq: frequency of tagSNVs in the whole data set.
- 19. tagSNVGroupFreq: frequency of tagSNVs in the population that is considered.
- 20. tagSNVChange: if the minor allele was more frequent than the major, then both were switched. Switching is marked by a 1 and otherwise it is 0.
- 21. tagSNVsPerIndividual: for each sample: tagSNVs are counted for which the sample has the minor allele.
- 22. individualPerTagSNV: for each tagSNV: samples are counted for which the SNV has its minor allele.
- 23. tagSNVAnno: the functional annotation of tagSNVs for each tagSNV: like stop-loss, stop-gain, non-synonymous, synonymous, promoter, exonic, intronic, intergenic, etc.

Implementation in R.

### Value

writes to comma separated .csv file

#### Author(s)

Sepp Hochreiter

#### References

S. Hochreiter et al., 'FABIA: Factor Analysis for Bicluster Acquisition', Bioinformatics 26(12):1520- 1527, 2010.

### See Also

```
IBDsegment-class, IBDsegmentList-class, analyzeIBDsegments, compareIBDsegmentLists,
extractIBDsegments, findDenseRegions, hapFabia, hapFabiaVersion, hapRes, chr1ASW1000G,
IBDsegmentList2excel, identifyDuplicates, iterateIntervals, makePipelineFile, matrixPlot,
mergeIBDsegmentLists, mergedIBDsegmentList, plotIBDsegment, res, setAnnotation, setStatistics,
sim, simu, simulateIBDsegmentsFabia, simulateIBDsegments, split_sparse_matrix, toolsFactorizationClass,
vcftoFABIA
```
#### Examples

```
old dir \leq getwd()
setwd(tempdir())
```

```
data(hapRes)
mergedIBDsegmentList <- hapRes$mergedIBDsegmentList
IBDsegmentList2excel(IBDsegmentList=mergedIBDsegmentList,
   filename="testResult.csv")
```
setwd(old\_dir)

<span id="page-29-1"></span>identifyDuplicates *Identify duplicates of IBD segments*

#### Description

identifyDuplicates: R implementation of identifyDuplicates.

IBD segments that are similar to each other are identified. This function is in combination with split\_sparse\_matrix whith splits a chromosome in overlapping intervals. These intervals are analyzed by iterateIntervals for IBD segments. Now, these IBD segments are checked for duplicates by identifyDuplicates. Results are written to the file "dups.Rda".

### Usage

```
identifyDuplicates(fileName,startRun=1,endRun,
   shift=5000,intervalSize=10000)
```
<span id="page-29-0"></span>

#### identifyDuplicates 31

#### Arguments

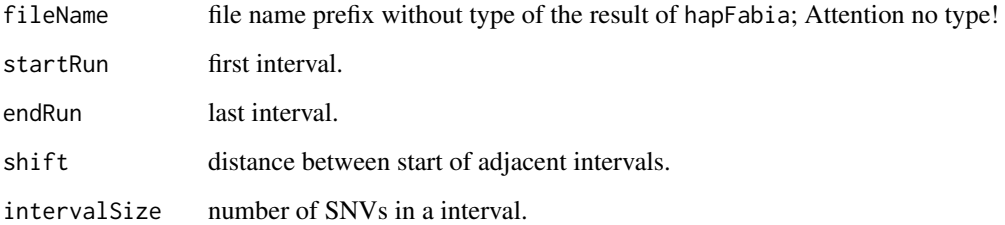

### Details

IBD segments that are similar to each other are identified and the result is written to the file "dups.Rda". For analysis across a whole chromosome this information is important in order to avoid multiple counting of features from the same IBD segment. Used subsequently to iterateIntervals which analyzes intervals of a chromosome for IBD segments. The information on duplicates (or similar IBD segments) is important for a subsequent run of analyzeIBDsegments to avoid redundancies.

Results are saved in "dups.Rda" which contains

- 1. dups (the index of duplicates),
- 2. un (the index of non-duplicates),
- 3. countsA1 (the counts and mapping to intervals for non-duplicates), and
- 4. countsA2 (the counts and mapping to intervals for all IBD segments).

Implementation in R.

#### Value

IBD segments that are similar to each other are identified

#### Author(s)

Sepp Hochreiter

### References

S. Hochreiter et al., 'FABIA: Factor Analysis for Bicluster Acquisition', Bioinformatics 26(12):1520- 1527, 2010.

#### See Also

```
IBDsegment-class, IBDsegmentList-class, analyzeIBDsegments, compareIBDsegmentLists,
extractIBDsegments, findDenseRegions, hapFabia, hapFabiaVersion, hapRes, chr1ASW1000G,
IBDsegmentList2excel, identifyDuplicates, iterateIntervals, makePipelineFile, matrixPlot,
mergeIBDsegmentLists, mergedIBDsegmentList, plotIBDsegment, res, setAnnotation, setStatistics,
sim, simu, simulateIBDsegmentsFabia, simulateIBDsegments, split_sparse_matrix, toolsFactorizationClass,
vcftoFABIA
```
#### Examples

```
print("Identify duplicates of IBD segments")
## Not run:
#########################################
## Already run in "iterateIntervals.Rd" ##
#########################################
#Work in a temporary directory.
old_dir <- getwd()
setwd(tempdir())
# Load data and write to vcf file.
data(chr1ASW1000G)
write(chr1ASW1000G,file="chr1ASW1000G.vcf")
#Create the analysis pipeline for extracting IBD segments
makePipelineFile(fileName="chr1ASW1000G",shiftSize=500,intervalSize=1000,haplotypes=TRUE)
source("pipeline.R")
# Following files are produced:
list.files(pattern="chr1")
# Next we load interval 5 and there the first and second IBD segment
posAll \leq- 5
start <- (posAll-1)*shiftSize
end <- start + intervalSize
pRange <- paste("_",format(start,scientific=FALSE),"_",format(end,scientific=FALSE),sep="")
load(file=paste(fileName,pRange,"_resAnno",".Rda",sep=""))
IBDsegmentList <- resHapFabia$mergedIBDsegmentList
summary(IBDsegmentList)
IBDsegment1 <- IBDsegmentList[[1]]
summary(IBDsegment1)
IBDsegment2 <- IBDsegmentList[[2]]
summary(IBDsegment2)
#Plot the first IBD segment in interval 5
plot(IBDsegment1,filename=paste(fileName,pRange,"_mat",sep=""))
#Plot the second IBD segment in interval 5
plot(IBDsegment2,filename=paste(fileName,pRange,"_mat",sep=""))
setwd(old_dir)
## End(Not run)
```
#### identifyDuplicates 33

```
## Not run:
###here an example of the the automatically generated pipeline
### with: shiftSize=5000, intervalSize=10000, fileName="filename"
#####define intervals, overlap, filename #######
shiftSize <- 5000
intervalSize <- 10000
fileName="filename" # without type
haplotypes <- TRUE
dosage <- FALSE
#####load library#######
library(hapFabia)
#####convert from .vcf to _mat.txt#######
vcftoFABIA(fileName=fileName)
#####copy haplotype, genotype, or dosage matrix to matrix#######
if (haplotypes) {
    file.copy(paste(fileName,"_matH.txt",sep=""), paste(fileName,"_mat.txt",sep=""))
} else {
    if (dosage) {
       file.copy(paste(fileName,"_matD.txt",sep=""), paste(fileName,"_mat.txt",sep=""))
    } else {
       file.copy(paste(fileName,"_matG.txt",sep=""), paste(fileName,"_mat.txt",sep=""))
    }
}
#####split/ generate intervals#######
split_sparse_matrix(fileName=fileName,intervalSize=intervalSize,
shiftSize=shiftSize,annotation=TRUE)
#####compute how many intervals we have#######
ina <- as.numeric(readLines(paste(fileName,"_mat.txt",sep=""),n=2))
noSNVs <- ina[2]
over <- intervalSize%/%shiftSize
N1 <- noSNVs%/%shiftSize
endRunA <- (N1-over+2)
#####analyze each interval#######
#####may be done by parallel runs#######
iterateIntervals(startRun=1,endRun=endRunA,shift=shiftSize,
intervalSize=intervalSize,fileName=fileName,individuals=0,
upperBP=0.05,p=10,iter=40,alpha=0.03,cyc=50,IBDsegmentLength=50,
Lt = 0.1, Zt = 0.2, thresCount=1e-5, mintagSNVsFactor=3/4,
pMAF=0.03,haplotypes=haplotypes,cut=0.8,procMinIndivids=0.1,thresPrune=1e-3,
simv="minD",minTagSNVs=6,minIndivid=2,avSNVsDist=100,SNVclusterLength=100)
#####identify duplicates#######
identifyDuplicates(fileName=fileName,startRun=1,endRun=endRunA,
shift=shiftSize,intervalSize=intervalSize)
#####analyze results; parallel#######
anaRes <- analyzeIBDsegments(fileName=fileName,startRun=1,endRun=endRunA,
shift=shiftSize,intervalSize=intervalSize)
print("Number IBD segments:")
```

```
print(anaRes$noIBDsegments)
print("Statistics on IBD segment length in SNVs (all SNVs in the IBD segment):")
print(anaRes$avIBDsegmentLengthSNVS)
print("Statistics on IBD segment length in bp:")
print(anaRes$avIBDsegmentLengthS)
print("Statistics on number of individuals belonging to IBD segments:")
print(anaRes$avnoIndividS)
print("Statistics on number of tagSNVs of IBD segments:")
print(anaRes$avnoTagSNVsS)
print("Statistics on MAF of tagSNVs of IBD segments:")
print(anaRes$avnoFreqS)
print("Statistics on MAF within the group of tagSNVs of IBD segments:")
print(anaRes$avnoGroupFreqS)
print("Statistics on number of changes between major and minor allele frequency:")
print(anaRes$avnotagSNVChangeS)
print("Statistics on number of tagSNVs per individual of an IBD segment:")
print(anaRes$avnotagSNVsPerIndividualS)
print("Statistics on number of individuals that have the minor allele of tagSNVs:")
print(anaRes$avnoindividualPerTagSNVS)
#####load result for interval 50#######
posAll <- 50 # (50-1)*5000 = 245000: interval 245000 to 255000
start <- (posAll-1)*shiftSize
end <- start + intervalSize
pRange <- paste("_",format(start,scientific=FALSE),"_",
format(end,scientific=FALSE),sep="")
load(file=paste(fileName,pRange,"_resAnno",".Rda",sep=""))
IBDsegmentList <- resHapFabia$mergedIBDsegmentList # $
summary(IBDsegmentList)
#####plot IBD segments in interval 50#######
plot(IBDsegmentList,filename=paste(fileName,pRange,"_mat",sep=""))
   ##attention: filename without type ".txt"
#####plot the first IBD segment in interval 50#######
IBDsegment <- IBDsegmentList[[1]]
plot(IBDsegment,filename=paste(fileName,pRange,"_mat",sep=""))
   ##attention: filename without type ".txt"
## End(Not run)
```
<span id="page-33-1"></span>iterateIntervals *Loop over DNA intervals with a call of* hapFabia

#### **Description**

iterateIntervals: R implementation of iterateIntervals.

Loops over all intervals and calls hapFabia and then stores the results. Intervals have been generated by split\_sparse\_matrix.

### iterateIntervals 35

### Usage

```
iterateIntervals(startRun=1,endRun,shift=5000,intervalSize=10000,
   annotationFile=NULL,fileName,prefixPath="",
   sparseMatrixPostfix="_mat",annotPostfix="_annot.txt",
   individualsPostfix="_individuals.txt",individuals=0,
   lowerBP=0,upperBP=0.05,p=10,iter=40,quant=0.01,eps=1e-5,
   alpha=0.03,cyc=50,non_negative=1,write_file=0,norm=0,
   lap=100.0, IBD segmentLength=50, Lt = 0.1, Zt = 0.2,thresCount=1e-5,mintagSNVsFactor=3/4,pMAF=0.03,
   haplotypes=FALSE,cut=0.8,procMinIndivids=0.1,thresPrune=1e-3,
   simv="minD",minTagSNVs=6,minIndivid=2,avSNVsDist=100,SNVclusterLength=100)
```
### Arguments

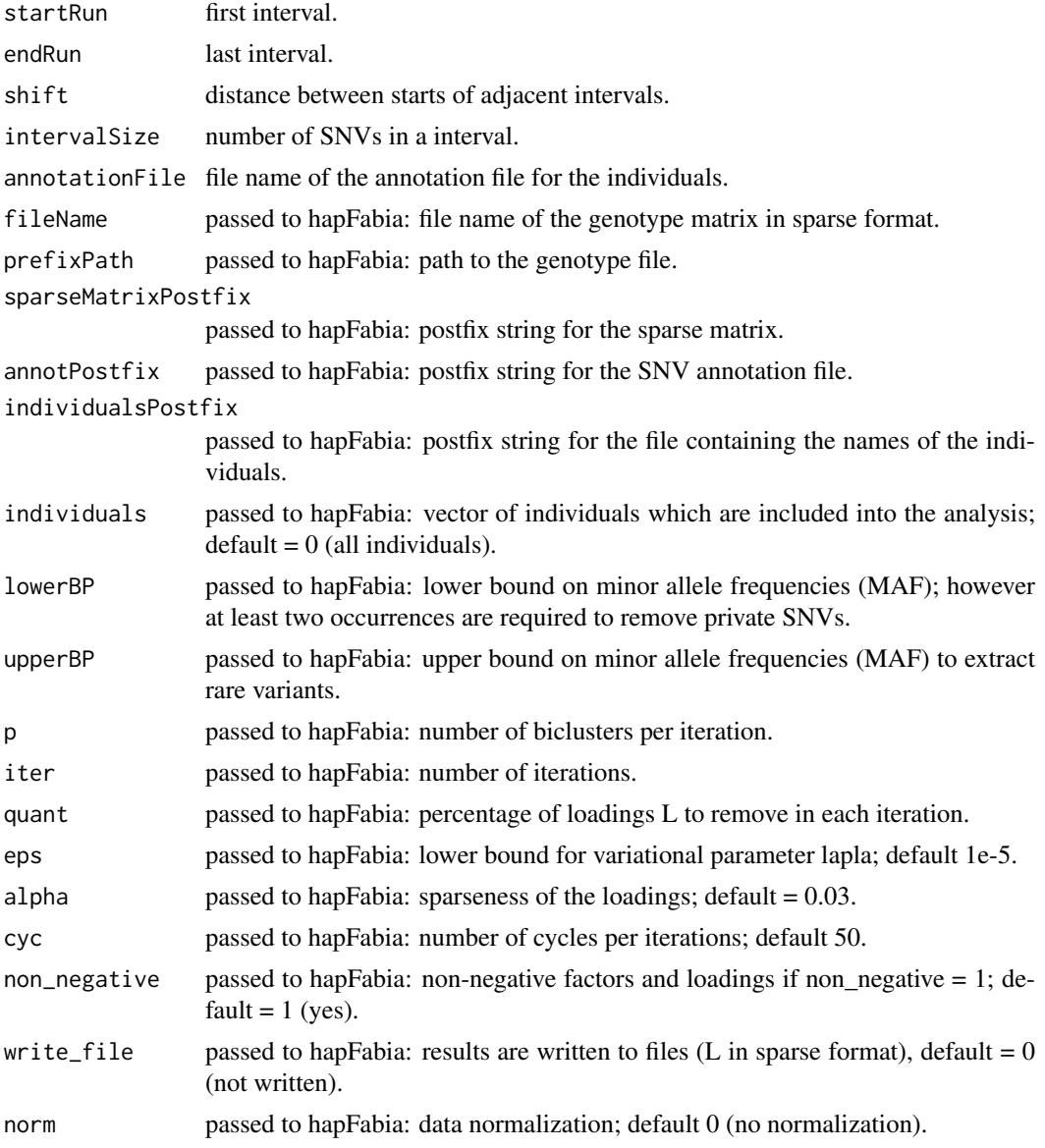

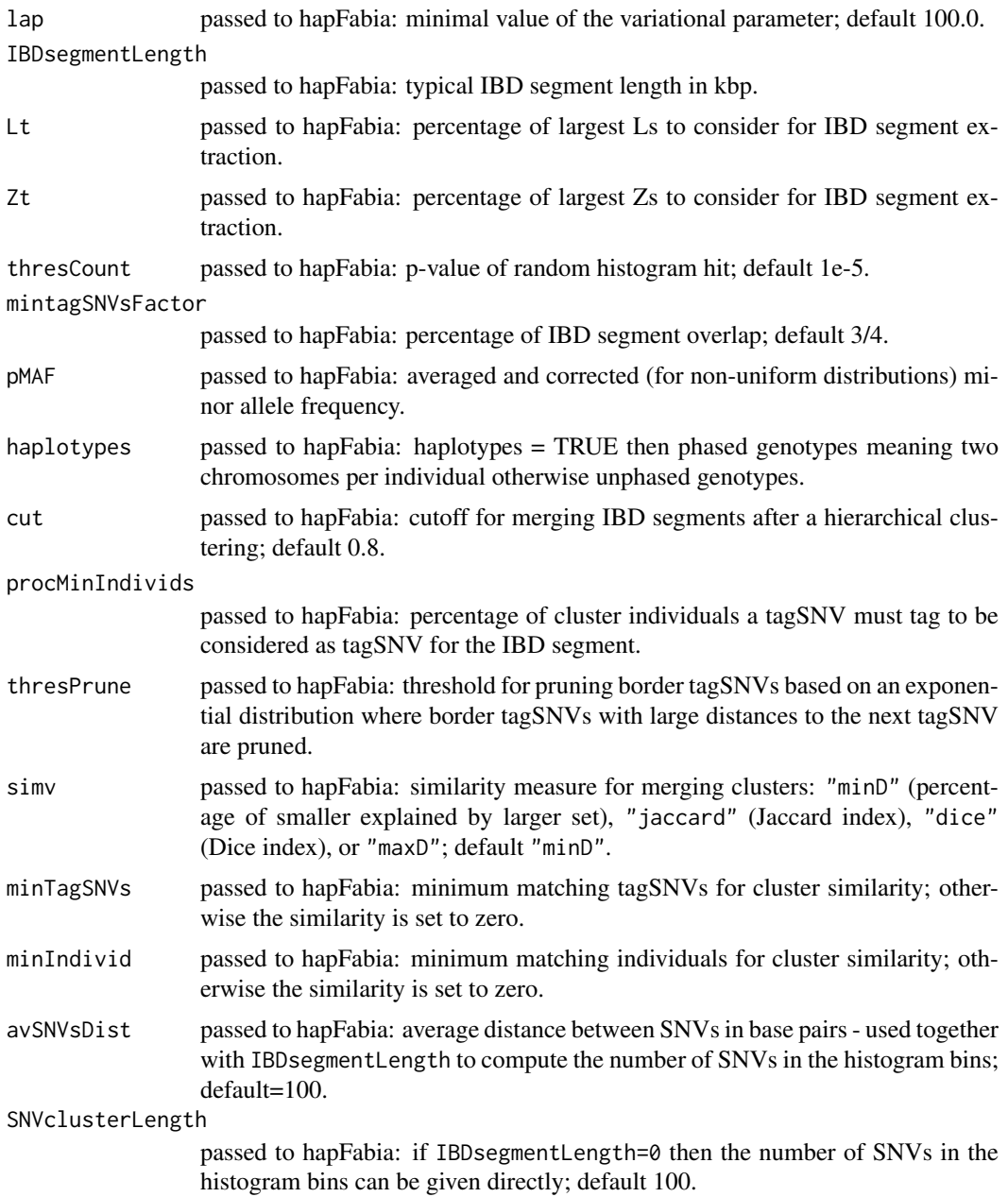

### Details

Implementation in R. Reads annotation of the individuals if available, then calls hapFabia and stores its results. Results are saved in EXCEL format and as R binaries.

iterateIntervals loops over all intervals and calls hapFabia and then stores the results. Intervals have been generated by split\_sparse\_matrix. The results are the indentified IBD segments which are stored separately per interval. A subsequent analysis first calls identifyDuplicates to identify IBD segments that are found more than one time and then analyzes the IBD segments by analyzeIBDsegments.

The SNV annotation file ...\_annot.txt contains:

1. first line: number individuals;
#### <span id="page-36-0"></span>iterateIntervals 37

- 2. second line: number SNVs;
- 3. for each SNV a line containing following field that are blank separated: "chromosome", "physical position", "snvNames", "snvMajor", "snvMinor", "quality", "pass", "info of vcf file", "fields in vcf file", "frequency", "0/1: 1 is changed if major allele is actually minor allele".

The individuals annotation file, which name is give to annotationFile, contains per individual a tab separated line with

1. id;

- 2. subPopulation;
- 3. population;
- 4. platform.

# Value

Loop over DNA intervals with a call of hapFabia

#### Author(s)

Sepp Hochreiter

# References

S. Hochreiter et al., 'FABIA: Factor Analysis for Bicluster Acquisition', Bioinformatics 26(12):1520- 1527, 2010.

#### See Also

```
IBDsegment-class, IBDsegmentList-class, analyzeIBDsegments, compareIBDsegmentLists,
extractIBDsegments, findDenseRegions, hapFabia, hapFabiaVersion, hapRes, chr1ASW1000G,
IBDsegmentList2excel, identifyDuplicates, iterateIntervals, makePipelineFile, matrixPlot,
mergeIBDsegmentLists, mergedIBDsegmentList, plotIBDsegment, res, setAnnotation, setStatistics,
sim, simu, simulateIBDsegmentsFabia, simulateIBDsegments, split_sparse_matrix, toolsFactorizationClass,
vcftoFABIA
```
# Examples

## Not run:

###here an example of the the automatically generated pipeline ### with: shiftSize=5000,intervalSize=10000,fileName="filename"

```
#####define intervals, overlap, filename #######
shiftSize <- 5000
intervalSize <- 10000
fileName="filename" # without type
haplotypes <- TRUE
dosage <- FALSE
```
#####load library####### library(hapFabia)

```
#####convert from .vcf to _mat.txt#######
vcftoFABIA(fileName=fileName)
#####copy haplotype, genotype, or dosage matrix to matrix#######
if (haplotypes) {
    file.copy(paste(fileName,"_matH.txt",sep=""), paste(fileName,"_mat.txt",sep=""))
} else {
    if (dosage) {
       file.copy(paste(fileName,"_matD.txt",sep=""), paste(fileName,"_mat.txt",sep=""))
    } else {
        file.copy(paste(fileName,"_matG.txt",sep=""), paste(fileName,"_mat.txt",sep=""))
    }
}
#####split/ generate intervals#######
split_sparse_matrix(fileName=fileName,intervalSize=intervalSize,
shiftSize=shiftSize,annotation=TRUE)
#####compute how many intervals we have#######
ina <- as.numeric(readLines(paste(fileName,"_mat.txt",sep=""),n=2))
noSNVs <- ina[2]
over <- intervalSize%/%shiftSize
N1 <- noSNVs%/%shiftSize
endRunA <- (N1-over+2)
#####analyze each interval#######
#####may be done by parallel runs#######
iterateIntervals(startRun=1,endRun=endRunA,shift=shiftSize,
intervalSize=intervalSize,fileName=fileName,individuals=0,
upperBP=0.05,p=10,iter=40,alpha=0.03,cyc=50,IBDsegmentLength=50,
Lt = 0.1.Zt = 0.2.thresCount=1e-5.mintasSNVsFactor=3/4.pMAF=0.035,haplotypes=haplotypes,cut=0.8,procMinIndivids=0.1,thresPrune=1e-3,
simv="minD",minTagSNVs=6,minIndivid=2,avSNVsDist=100,SNVclusterLength=100)
#####identify duplicates#######
identifyDuplicates(fileName=fileName,startRun=1,endRun=endRunA,
shift=shiftSize,intervalSize=intervalSize)
#####analyze results; parallel#######
anaRes <- analyzeIBDsegments(fileName=fileName,startRun=1,endRun=endRunA,
shift=shiftSize,intervalSize=intervalSize)
print("Number IBD segments:")
print(anaRes$noIBDsegments)
print("Statistics on IBD segment length in SNVs (all SNVs in the IBD segment):")
print(anaRes$avIBDsegmentLengthSNVS)
print("Statistics on IBD segment length in bp:")
print(anaRes$avIBDsegmentLengthS)
print("Statistics on number of individuals belonging to IBD segments:")
print(anaRes$avnoIndividS)
print("Statistics on number of tagSNVs of IBD segments:")
print(anaRes$avnoTagSNVsS)
print("Statistics on MAF of tagSNVs of IBD segments:")
print(anaRes$avnoFreqS)
print("Statistics on MAF within the group of tagSNVs of IBD segments:")
print(anaRes$avnoGroupFreqS)
print("Statistics on number of changes between major and minor allele frequency:")
print(anaRes$avnotagSNVChangeS)
```
#### iterateIntervals 39

```
print("Statistics on number of tagSNVs per individual of an IBD segment:")
print(anaRes$avnotagSNVsPerIndividualS)
print("Statistics on number of individuals that have the minor allele of tagSNVs:")
print(anaRes$avnoindividualPerTagSNVS)
#####load result for interval 50#######
posAll <- 50 # (50-1)*5000 = 245000: interval 245000 to 255000
start <- (posAll-1)*shiftSize
end <- start + intervalSize
pRange <- paste("_",format(start,scientific=FALSE),"_",
format(end,scientific=FALSE),sep="")
load(file=paste(fileName,pRange,"_resAnno",".Rda",sep=""))
IBDsegmentList <- resHapFabia$mergedIBDsegmentList # $
summary(IBDsegmentList)
#####plot IBD segments in interval 50#######
plot(IBDsegmentList,filename=paste(fileName,pRange,"_mat",sep=""))
   ##attention: filename without type ".txt"
#####plot the first IBD segment in interval 50#######
IBDsegment <- IBDsegmentList[[1]]
plot(IBDsegment,filename=paste(fileName,pRange,"_mat",sep=""))
   ##attention: filename without type ".txt"
## End(Not run)
#Work in a temporary directory.
old dir \leq getwd()
setwd(tempdir())
# Load data and write to vcf file.
data(chr1ASW1000G)
write(chr1ASW1000G,file="chr1ASW1000G.vcf")
#Create the analysis pipeline for haplotype data (1000Genomes)
makePipelineFile(fileName="chr1ASW1000G",shiftSize=500,intervalSize=1000,haplotypes=TRUE)
source("pipeline.R")
# Following files are produced:
list.files(pattern="chr1")
# Next we load interval 5 and there the first and second IBD segment
posAll < -5start <- (posAll-1)*shiftSize
end <- start + intervalSize
pRange <- paste("_",format(start,scientific=FALSE),"_",format(end,scientific=FALSE),sep="")
load(file=paste(fileName,pRange,"_resAnno",".Rda",sep=""))
IBDsegmentList <- resHapFabia$mergedIBDsegmentList
summary(IBDsegmentList)
IBDsegment1 <- IBDsegmentList[[1]]
```

```
summary(IBDsegment1)
IBDsegment2 <- IBDsegmentList[[2]]
summary(IBDsegment2)
#Plot the first IBD segment in interval 5
plot(IBDsegment1,filename=paste(fileName,pRange,"_mat",sep=""))
#Plot the second IBD segment in interval 5
plot(IBDsegment2,filename=paste(fileName,pRange,"_mat",sep=""))
setwd(old_dir)
```
<span id="page-39-0"></span>makePipelineFile *Generate* pipleline.R

# Description

makePipelineFile creates pipleline.R for sourcing with source("pipleline.R") to run a whole IBD segment extraction pipeline.

#### Usage

makePipelineFile(fileName,shiftSize=5000,intervalSize=10000,haplotypes=FALSE,dosage=FALSE)

# Arguments

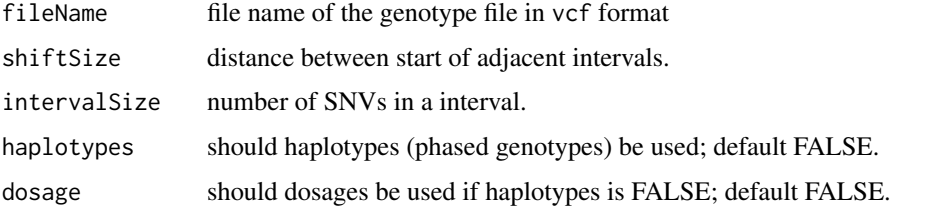

# Details

makePipelineFile creates Pipleline.R for sourcing with source("pipleline.R") to run a whole IBD segment extraction pipeline.

Attention: this code may run a while for large data sets.

# Value

Run a whole IBD segment extraction pipeline

<span id="page-39-1"></span>

#### <span id="page-40-1"></span>matrixPlot 41

#### Author(s)

Sepp Hochreiter

# References

S. Hochreiter et al., 'FABIA: Factor Analysis for Bicluster Acquisition', Bioinformatics 26(12):1520- 1527, 2010.

# See Also

```
IBDsegment-class, IBDsegmentList-class, analyzeIBDsegments, compareIBDsegmentLists,
extractIBDsegments, findDenseRegions, hapFabia, hapFabiaVersion, hapRes, chr1ASW1000G,
IBDsegmentList2excel, identifyDuplicates, iterateIntervals, makePipelineFile, matrixPlot,
mergeIBDsegmentLists, mergedIBDsegmentList, plotIBDsegment, res, setAnnotation, setStatistics,
sim, simu, simulateIBDsegmentsFabia, simulateIBDsegments, split_sparse_matrix, toolsFactorizationClass,
vcftoFABIA
```
# Examples

```
old_dir <- getwd()
setwd(tempdir())
makePipelineFile(fileName="genotypeData",
   shiftSize=500,intervalSize=1000)
a <- scan(file = "pipeline.R",
   what = "character")
cat(a)
```
setwd(old\_dir)

<span id="page-40-0"></span>matrixPlot *Basic plot function for IBD segments*

# Description

matrixPlot: R implementation of matrixPlot.

Plots a matrix where different values are coded by different colors. Basically the image plot function image with a particular scaling, color coding, and axis.

# Usage

matrixPlot(x,range=NULL,yLabels=NULL,zlim=NULL,title=NULL,colRamp=12,grid=FALSE,pairs=FALSE,padj

#### <span id="page-41-0"></span>Arguments

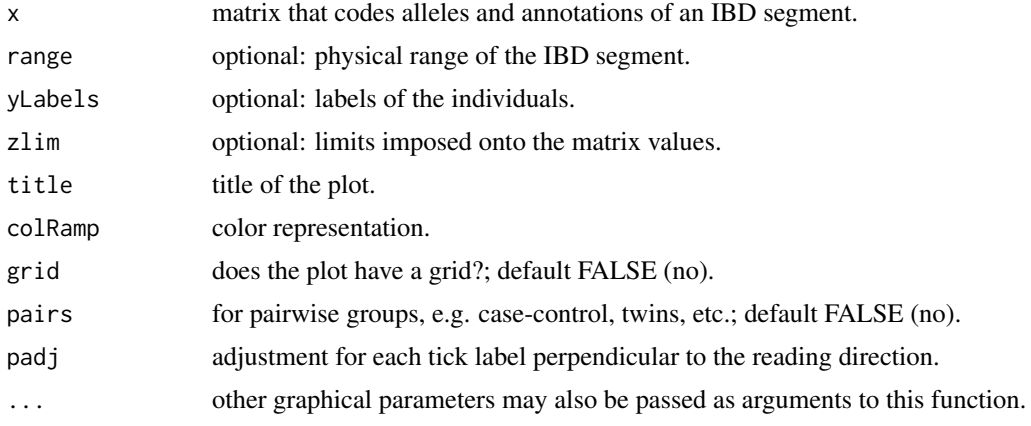

## Details

Implementation in R.

# Value

Plots a matrix where different values are coded by different colors

# Author(s)

Sepp Hochreiter

#### References

S. Hochreiter et al., 'FABIA: Factor Analysis for Bicluster Acquisition', Bioinformatics 26(12):1520- 1527, 2010.

#### See Also

```
IBDsegment-class, IBDsegmentList-class, analyzeIBDsegments, compareIBDsegmentLists,
extractIBDsegments, findDenseRegions, hapFabia, hapFabiaVersion, hapRes, chr1ASW1000G,
IBDsegmentList2excel, identifyDuplicates, iterateIntervals, makePipelineFile, matrixPlot,
mergeIBDsegmentLists, mergedIBDsegmentList, plotIBDsegment, res, setAnnotation, setStatistics,
sim, simu, simulateIBDsegmentsFabia, simulateIBDsegments, split_sparse_matrix, toolsFactorizationClass,
vcftoFABIA
```
# Examples

```
mat <- matrix(0,nrow=10,ncol=40)
v1 <- sample(1:10,5)
v21 <- sample(1:40,4)
v22 <- sample(1:40,4)
w1 <- rep(0,10)
w2 < -\text{rep}(0, 40)w1[v1] <- 1
w2[v21] < -1w2[v22] <- 2
mat <- mat + tcrossprod(w1,w2)
```
<span id="page-42-2"></span>matrixPlot(mat)

<span id="page-42-1"></span>mergedIBDsegmentList *Example IBD segment list as a result of* hapFabia

#### Description

Result of a hapFabia call given as instance of the class IBDsegmentList. The object mergedIBDsegmentList contains the extracted IBD segments.

### Usage

```
mergedIBDsegmentList
```
# Format

object mergedIBDsegmentList of the class IBDsegmentList

#### Source

result of a call of hapFabia

# References

S. Hochreiter et al., 'FABIA: Factor Analysis for Bicluster Acquisition', Bioinformatics 26(12):1520- 1527, 2010.

#### See Also

```
IBDsegment-class, IBDsegmentList-class, analyzeIBDsegments, compareIBDsegmentLists,
extractIBDsegments, findDenseRegions, hapFabia, hapFabiaVersion, hapRes, chr1ASW1000G,
IBDsegmentList2excel, identifyDuplicates, iterateIntervals, makePipelineFile, matrixPlot,
mergeIBDsegmentLists, mergedIBDsegmentList, plotIBDsegment, res, setAnnotation, setStatistics,
sim, simu, simulateIBDsegmentsFabia, simulateIBDsegments, split_sparse_matrix, toolsFactorizationClass,
vcftoFABIA
```
<span id="page-42-0"></span>mergeIBDsegmentLists *Merging IBD segments*

# Description

mergeIBDsegmentLists: R implementation of mergeIBDsegmentLists.

Merges and combines the IBD segments of one or two list(s). A vector gives for each cluster in the IBD segment list its new cluster membership as an integer number. Called by hapFabia where new membership is determined by hierarchical clustering.

# Usage

```
## S4 method for signature 'IBDsegmentList, ANY, vector'
mergeIBDsegmentLists(IBDsegmentList1,IBDsegmentList2=NULL,clustIBDsegmentList)
```
#### Arguments

IBDsegmentList1 object of class IBDsegmentList. IBDsegmentList2 optional: second object of class IBDsegmentList. clustIBDsegmentList vector giving for each cluster in the IBD segment list its new cluster membership as an integer number.

#### Details

A vector gives for each IBD segment its new membership as an integer number. IBD segments that belong to the same new cluster are merged.

Implementation in R.

#### Value

```
IBDsegmentListmerge
```
object of IBDsegmentList containing the merged IBD segments.

# Author(s)

Sepp Hochreiter

#### References

S. Hochreiter et al., 'FABIA: Factor Analysis for Bicluster Acquisition', Bioinformatics 26(12):1520- 1527, 2010.

# See Also

```
IBDsegment-class, IBDsegmentList-class, analyzeIBDsegments, compareIBDsegmentLists,
extractIBDsegments, findDenseRegions, hapFabia, hapFabiaVersion, hapRes, chr1ASW1000G,
IBDsegmentList2excel, identifyDuplicates, iterateIntervals, makePipelineFile, matrixPlot,
mergeIBDsegmentLists, mergedIBDsegmentList, plotIBDsegment, res, setAnnotation, setStatistics,
sim, simu, simulateIBDsegmentsFabia, simulateIBDsegments, split_sparse_matrix, toolsFactorizationClass,
vcftoFABIA
```
# Examples

```
data(hapRes)
IBDsegmentList1 <- hapRes$IBDsegmentList1
IBDsegmentList2 <- hapRes$IBDsegmentList2
comp <-
```
<span id="page-43-0"></span>

# <span id="page-44-1"></span>plotIBDsegment 45

```
compareIBDsegmentLists(IBDsegmentList1,
   IBDsegmentList2,simv="minD",pTagSNVs=NULL,
   pIndivid=NULL,minTagSNVs=6,minIndivid=2)
if (!is.null(comp)) {
  clustIBDsegmentList <- cutree(comp,h=0.8)
  mergedIBDsegmentList <-
     mergeIBDsegmentLists(IBDsegmentList1=
     IBDsegmentList1,IBDsegmentList2=
     IBDsegmentList2,clustIBDsegmentList=
     clustIBDsegmentList)
}
summary(IBDsegmentList1)
summary(IBDsegmentList2)
summary(mergedIBDsegmentList)
print(IBDsegmentPos(mergedIBDsegmentList[[1]]))
print(IBDsegmentLength(mergedIBDsegmentList[[1]]))
```
<span id="page-44-0"></span>plotIBDsegment *Plots an IBD segment given genotype data and tagSNVs*

#### Description

plotIBDsegment: R implementation of plotIBDsegment.

A IBD segment is plotted where individuals that are plotted must be provided together with tagSNVs and their physical positions. The individuals are provided as genotyping matrix. The model, i.e. the tagSNVs, is shown, too. Annotations of tagSNVs like match with another genome (Neandertal, Denisova) can be visualized.

# Usage

plotIBDsegment(Lout,tagSNV,physPos=NULL,colRamp=12,val=c(0.0,2.0,1.0),chrom="",count=0,labelsNA=

#### Arguments

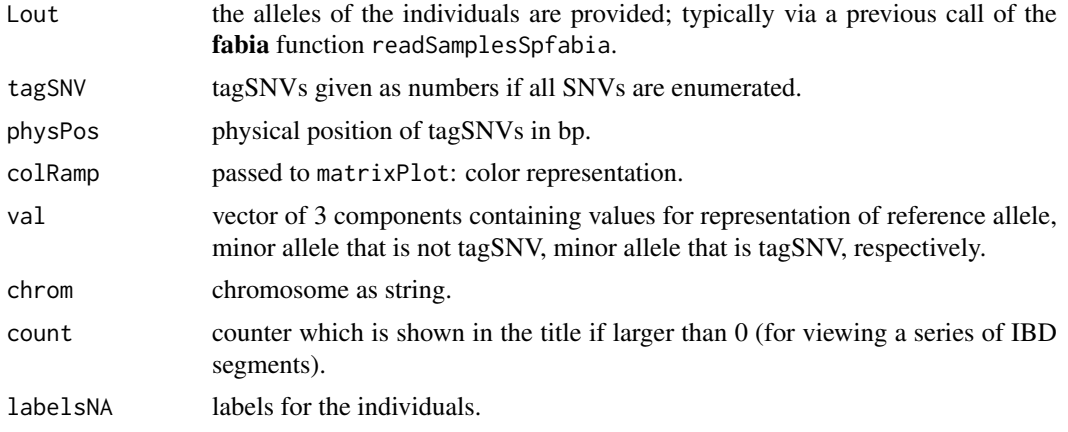

<span id="page-45-0"></span>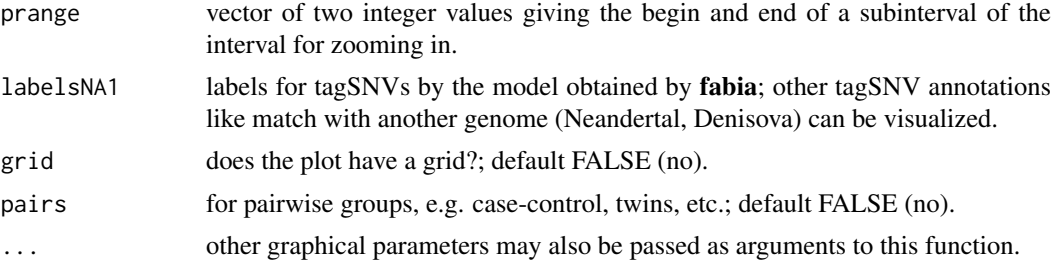

#### Details

A IBD segment is plotted showing tagSNVs and minor alleles of other SNVs. Provided are individuals to plot together with tagSNVs and their physical positions. Other annotations of tagSNVs can be visualized.

In the plot the \$y\$-axis gives the individuals or the chromosomes and the \$x\$-axis consecutive SNVs. The default color coding uses yellow for major alleles, violet for minor alleles of tagSNVs, and blue for minor alleles of other SNVs. model L indicates tagSNVs identified by hapFabia in violet.

Implementation in R.

# Value

Plots an IBD segment given genotype data and tagSNVs

#### Author(s)

Sepp Hochreiter

# References

S. Hochreiter et al., 'FABIA: Factor Analysis for Bicluster Acquisition', Bioinformatics 26(12):1520- 1527, 2010.

#### See Also

```
IBDsegment-class, IBDsegmentList-class, analyzeIBDsegments, compareIBDsegmentLists,
extractIBDsegments, findDenseRegions, hapFabia, hapFabiaVersion, hapRes, chr1ASW1000G,
IBDsegmentList2excel, identifyDuplicates, iterateIntervals, makePipelineFile, matrixPlot,
mergeIBDsegmentLists, mergedIBDsegmentList, plotIBDsegment, res, setAnnotation, setStatistics,
sim, simu, simulateIBDsegmentsFabia, simulateIBDsegments, split_sparse_matrix, toolsFactorizationClass,
vcftoFABIA
```
# Examples

```
old_dir <- getwd()
setwd(tempdir())
data(hapRes)
data(simu)
namesL <- simu[["namesL"]]
haploN <- simu[["haploN"]]
```
#### plotIBDsegment 47

```
snvs <- simu[["snvs"]]
annot <- simu[["annot"]]
alleleIimp <- simu[["alleleIimp"]]
write.table(namesL,file="dataSim1fabia_individuals.txt",
   quote = FALSE,row.names = FALSE,col.names = FALSE)
write(as.integer(haploN),file="dataSim1fabia_annot.txt",
   ncolumns=100)
write(as.integer(snvs),file="dataSim1fabia_annot.txt",
   append=TRUE,ncolumns=100)
write.table(annot.file="dataSim1fabia_annot.txt",
   sep = " ", quote = FALSE, row.name = FALSE,col.names = FALSE,append=TRUE)
write(as.integer(haploN),file="dataSim1fabia_mat.txt",
   ncolumns=100)
write(as.integer(snvs),file="dataSim1fabia_mat.txt",
   append=TRUE, ncolumns=100)
for (i in 1:haploN) {
  a1 <- which(alleleIimp[i,]>0.01)
  al \leftarrow length(a1)
  b1 <- alleleIimp[i,a1]
  a1 < -a1 - 1dim(a1) \leq c(1, a1)b1 <- format(as.double(b1),nsmall=1)
  dim(b1) <- c(1, a1)write.table(al,file="dataSim1fabia_mat.txt",
     sep = " ", quote = FALSE, row. names = FALSE,col.names = FALSE,append=TRUE)
  write.table(a1,file="dataSim1fabia_mat.txt",
     sep = " ", quote = FALSE, row. names = FALSE,col.names = FALSE,append=TRUE)
  write.table(b1,file="dataSim1fabia_mat.txt",
     sep = " ", quote = FALSE, row.name = FALSE,col.names = FALSE,append=TRUE)
}
```

```
mergedIBDsegmentList <- hapRes$mergedIBDsegmentList
individuals <- individuals(mergedIBDsegmentList[[1]])
tagSNVs <- tagSNVs(mergedIBDsegmentList[[1]])
tagSNVs <-
   as.integer(sort.int(as.integer(unique(tagSNVs))))
tagSNVPositions <-
   tagSNVPositions(mergedIBDsegmentList[[1]])
labelIndividuals <-
   labelIndividuals(mergedIBDsegmentList[[1]])
Lout <- readSamplesSpfabia(X="dataSim1fabia_mat",
   samples=individuals,lowerB=0,upperB=1000.0)
tagSNVsL <- list(tagSNVs)
labelsK <- c("model L")
plotIBDsegment(Lout=Lout,tagSNV=tagSNVsL,
```

```
physPos=tagSNVPositions,colRamp=12,val=c(0.0,2.0,1.0),
chrom="1",count=0,labelsNA=labelIndividuals,
labelsNA1=labelsK)
```
setwd(old\_dir)

### <span id="page-47-0"></span>res *Example result of* spfabia

# Description

Result of a fabia call.

# Usage

res

# Format

class "Factorization"

# Source

result of a call of spfabia

# References

S. Hochreiter et al., 'FABIA: Factor Analysis for Bicluster Acquisition', Bioinformatics 26(12):1520- 1527, 2010.

# See Also

[IBDsegment-class](#page-19-0), [IBDsegmentList-class](#page-24-0), [analyzeIBDsegments](#page-1-0), [compareIBDsegmentLists](#page-7-0), [extractIBDsegments](#page-8-0), [findDenseRegions](#page-11-0), [hapFabia](#page-12-0), [hapFabiaVersion](#page-17-0), [hapRes](#page-18-0), [chr1ASW1000G](#page-6-0), [IBDsegmentList2excel](#page-27-0), [identifyDuplicates](#page-29-0), [iterateIntervals](#page-33-0), [makePipelineFile](#page-39-0), [matrixPlot](#page-40-0), [mergeIBDsegmentLists](#page-42-0), [mergedIBDsegmentList](#page-42-1), [plotIBDsegment](#page-44-0), [res](#page-47-0), [setAnnotation](#page-48-0), [setStatistics](#page-49-0), [sim](#page-51-0), [simu](#page-52-0), [simulateIBDsegmentsFabia](#page-56-0), [simulateIBDsegments](#page-54-0), [split\\_sparse\\_matrix](#page-57-0), [toolsFactorizationClass](#page-61-0), [vcftoFABIA](#page-63-0)

<span id="page-48-1"></span><span id="page-48-0"></span>

### **Description**

setAnnotation: R implementation of setAnnotation.

Fills in the tagSNV annotation of IBD segments given in an object of the class IBD segment List. The annotation must be given in a file where the first column contains the position of the SNV and the second the chromosome. The other columns give the annotation like "stop gain", "stop loss", "synonymous", "non-synonymous", "exonic", "intronic", "intergenic", "promotor", etc. However other annotations like whether the minor allele is identical to the Denisova or Neandertal base can be included.

# Usage

```
## S4 method for signature 'IBDsegmentList, character'
setAnnotation(IBDsegmentList,filename)
```
#### Arguments

IBDsegmentList object of class IBDsegmentList. filename File containing the SNV annotations, where the first column contains the SNV position and the second the chromosome.

# Details

Implementation in R.

# Value

object of class IBDsegmentList in which the annotation for the tagSNVs is set.

#### Author(s)

Sepp Hochreiter

# References

S. Hochreiter et al., 'FABIA: Factor Analysis for Bicluster Acquisition', Bioinformatics 26(12):1520- 1527, 2010.

# See Also

```
IBDsegment-class, IBDsegmentList-class, analyzeIBDsegments, compareIBDsegmentLists,
extractIBDsegments, findDenseRegions, hapFabia, hapFabiaVersion, hapRes, chr1ASW1000G,
IBDsegmentList2excel, identifyDuplicates, iterateIntervals, makePipelineFile, matrixPlot,
mergeIBDsegmentLists, mergedIBDsegmentList, plotIBDsegment, res, setAnnotation, setStatistics,
sim, simu, simulateIBDsegmentsFabia, simulateIBDsegments, split_sparse_matrix, toolsFactorizationClass,
vcftoFABIA
```
# Examples

```
old_dir <- getwd()
setwd(tempdir())
data(hapRes)
res <- hapRes$res
sPF <- hapRes$sPF
annot <- hapRes$annot
nnL <- length(Z(res)[1,])
labelsA <- cbind(as.character(1:nnL),
   as.character(1:nnL),as.character(1:nnL),
   as.character(1:nnL))
resIBDsegmentList <-
  extractIBDsegments(res=res,sPF=sPF,
  annot=annot,chrom="1",labelsA=labelsA,
  ps=0.9,psZ=0.8,inteA=50,thresA=6,mintagSNVs=6,
  off=0,procMinIndivids=0.1,thresPrune=1e-3)
tagSNVPositions <-
   tagSNVPositions(resIBDsegmentList[[1]])
snvR <- sample(min(tagSNVPositions):max(tagSNVPositions),
   length(tagSNVPositions))
snvA <- sort(unique(c(tagSNVPositions,snvR)))
func = c("stopGain","stopLoss","synonymous",
   "non-synonymous","-","-","-","-","-","-")
for (i in 1:length(snvA)) {
if (i>1) {
write(paste(snvA[i],"1",sample(func,1),sep=" "),
   file="snvAnnotation.txt",ncolumns=100,append=TRUE)
} else {
write(paste(snvA[i],"1",sample(func,1),sep=" "),
   file="snvAnnotation.txt",ncolumns=100,append=FALSE)
}
}
tagSNVAnno(resIBDsegmentList[[1]])
resIBDsegmentList <- setAnnotation(resIBDsegmentList,
   filename="snvAnnotation.txt")
tagSNVAnno(resIBDsegmentList[[1]])
setwd(old_dir)
```
<span id="page-49-0"></span>setStatistics *Computes and stores the statistics of an IBD segment list*

<span id="page-49-1"></span>

#### setStatistics 51

# Description

setStatistics: R implementation of setStatistics.

Computes the statistics of an IBD segment list given as an object of the class IBDsegmentList. In the slot statistics of an object of the class IBDsegmentList the summary statistics across the list of IBD segments are stored. Following characteristics are stored in the list statistics:

- 1. "avIBDsegmentPosS": physical position
- 2. "avIBDsegmentLengthSNVS": length in SNVs
- 3. "avIBDsegmentLengthS": length in bp
- 4. "avnoIndividS": number individuals
- 5. "avnoTagSNVsS": number tagSNVs
- 6. "avnoFreqS": tagSNV frequency
- 7. "avnoGroupFreqS": tagSNV group frequency
- 8. "avnotagSNVChangeS": tagSNV change between minor and major allele
- 9. "avnotagSNVsPerIndividualS": tagSNVs per individual
- 10. "avnoindividualPerTagSNVS": individuals per tagSNV.

# Usage

```
## S4 method for signature 'IBDsegmentList'
setStatistics(IBDsegmentList)
```
# Arguments

IBDsegmentList object of class IBDsegmentList.

# Details

The list can be extended by the user. Implementation in R.

# Value

object of class IBDsegmentList with statistics set

# Author(s)

Sepp Hochreiter

# References

S. Hochreiter et al., 'FABIA: Factor Analysis for Bicluster Acquisition', Bioinformatics 26(12):1520- 1527, 2010.

# See Also

```
IBDsegment-class, IBDsegmentList-class, analyzeIBDsegments, compareIBDsegmentLists,
extractIBDsegments, findDenseRegions, hapFabia, hapFabiaVersion, hapRes, chr1ASW1000G,
IBDsegmentList2excel, identifyDuplicates, iterateIntervals, makePipelineFile, matrixPlot,
mergeIBDsegmentLists, mergedIBDsegmentList, plotIBDsegment, res, setAnnotation, setStatistics,
sim, simu, simulateIBDsegmentsFabia, simulateIBDsegments, split_sparse_matrix, toolsFactorizationClass,
vcftoFABIA
```
# Examples

```
data(hapRes)
res <- hapRes$res
sPF <- hapRes$sPF
annot <- hapRes$annot
nnL <- length(Z(res)[1,])
labelsA <- cbind(as.character(1:nnL), as.character(1:nnL),
   as.character(1:nnL),as.character(1:nnL))
resIBDsegmentList <-
  extractIBDsegments(res=res,sPF=sPF,annot=annot,
  chrom="1",labelsA=labelsA,ps=0.9,psZ=0.8,inteA=50,
  thresA=6,mintagSNVs=6,off=0,procMinIndivids=0.1,
  thresPrune=1e-3)
summary(resIBDsegmentList)
resIBDsegmentList <- setStatistics(resIBDsegmentList)
summary(resIBDsegmentList)
```
<span id="page-51-0"></span>

sim *Similarity measures for IBD segments*

# Description

sim: R implementation of sim. Similarity measure for IBD segments, tagSNVs, and individuals.

#### Usage

```
sim(x,y,simv="minD",minInter=2)
```
#### Arguments

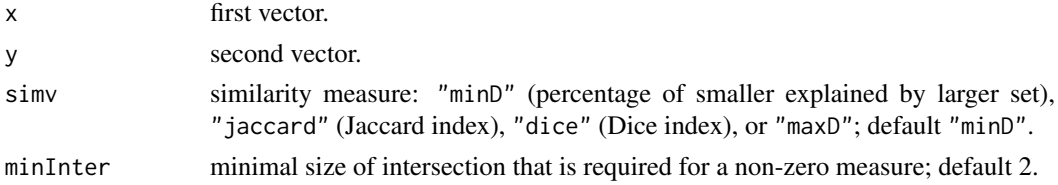

<span id="page-51-1"></span>

<span id="page-52-1"></span>simu 53

#### Details

Similarity measure for IBD segments, tagSNVs, and individuals.

Implementation in R.

# Value

erg the similarity measure between 0 and 1, where 0 is not similar and 1 is identical.

# Author(s)

Sepp Hochreiter

# References

S. Hochreiter et al., 'FABIA: Factor Analysis for Bicluster Acquisition', Bioinformatics 26(12):1520- 1527, 2010.

#### See Also

[IBDsegment-class](#page-19-0), [IBDsegmentList-class](#page-24-0), [analyzeIBDsegments](#page-1-0), [compareIBDsegmentLists](#page-7-0), [extractIBDsegments](#page-8-0), [findDenseRegions](#page-11-0), [hapFabia](#page-12-0), [hapFabiaVersion](#page-17-0), [hapRes](#page-18-0), [chr1ASW1000G](#page-6-0), [IBDsegmentList2excel](#page-27-0), [identifyDuplicates](#page-29-0), [iterateIntervals](#page-33-0), [makePipelineFile](#page-39-0), [matrixPlot](#page-40-0), [mergeIBDsegmentLists](#page-42-0), [mergedIBDsegmentList](#page-42-1), [plotIBDsegment](#page-44-0), [res](#page-47-0), [setAnnotation](#page-48-0), [setStatistics](#page-49-0), [sim](#page-51-0), [simu](#page-52-0), [simulateIBDsegmentsFabia](#page-56-0), [simulateIBDsegments](#page-54-0), [split\\_sparse\\_matrix](#page-57-0), [toolsFactorizationClass](#page-61-0), [vcftoFABIA](#page-63-0)

# Examples

 $x < -$  sample(1:15,8) y <- sample(1:15,8) sim(x,y,simv="minD",minInter=1)

<span id="page-52-0"></span>simu *Example simulation data for* hapFabia

# Description

The data obtained by simulateForFabia in binary format.

# Usage

simu

# <span id="page-53-0"></span>Format

contains a list simu with variables

- 1. namesL,
- 2. haploN,
- 3. snvs,
- 4. annot,
- 5. alleleIimp which contains the information on the implanted IBD segment: sample names, number of chromosomes/individuals, number of tagSNVs, annotation of tagSNVs, the genotype data where  $0 =$  reference an  $1 =$  minor allele.

annot is a list with entries:

- 1. chromosome,
- 2. position,
- 3. snvNames,
- 4. snvMajor,
- 5. snvMinor,
- 6. quality,
- 7. pass,
- 8. info,
- 9. fields,
- 10. frequency, and
- 11. changed.

# Source

from simulateForFabia

# References

S. Hochreiter et al., 'FABIA: Factor Analysis for Bicluster Acquisition', Bioinformatics 26(12):1520- 1527, 2010.

# See Also

[IBDsegment-class](#page-19-0), [IBDsegmentList-class](#page-24-0), [analyzeIBDsegments](#page-1-0), [compareIBDsegmentLists](#page-7-0), [extractIBDsegments](#page-8-0), [findDenseRegions](#page-11-0), [hapFabia](#page-12-0), [hapFabiaVersion](#page-17-0), [hapRes](#page-18-0), [chr1ASW1000G](#page-6-0), [IBDsegmentList2excel](#page-27-0), [identifyDuplicates](#page-29-0), [iterateIntervals](#page-33-0), [makePipelineFile](#page-39-0), [matrixPlot](#page-40-0), [mergeIBDsegmentLists](#page-42-0), [mergedIBDsegmentList](#page-42-1), [plotIBDsegment](#page-44-0), [res](#page-47-0), [setAnnotation](#page-48-0), [setStatistics](#page-49-0), [sim](#page-51-0), [simu](#page-52-0), [simulateIBDsegmentsFabia](#page-56-0), [simulateIBDsegments](#page-54-0), [split\\_sparse\\_matrix](#page-57-0), [toolsFactorizationClass](#page-61-0), [vcftoFABIA](#page-63-0)

<span id="page-54-1"></span><span id="page-54-0"></span>simulateIBDsegments *Generates simulated genotyping data with IBD segments*

# Description

simulateIBDsegments: R implementation of simulateIBDsegments.

Genotype data with rare variants is simulated. Into these datan IBD segments are implanted. All data sets and information are written to files.

# Usage

```
simulateIBDsegments(fileprefix="dataSim",minruns=1,
   maxruns=100,snvs=10000,individualsN=100,avDistSnvs=100,
   avDistMinor=25,noImplanted=1,implanted=10,length=100,
   minors=20,mismatches=0,mismatchImplanted=0.5,overlap=50,
   noOverwrite=FALSE)
```
# Arguments

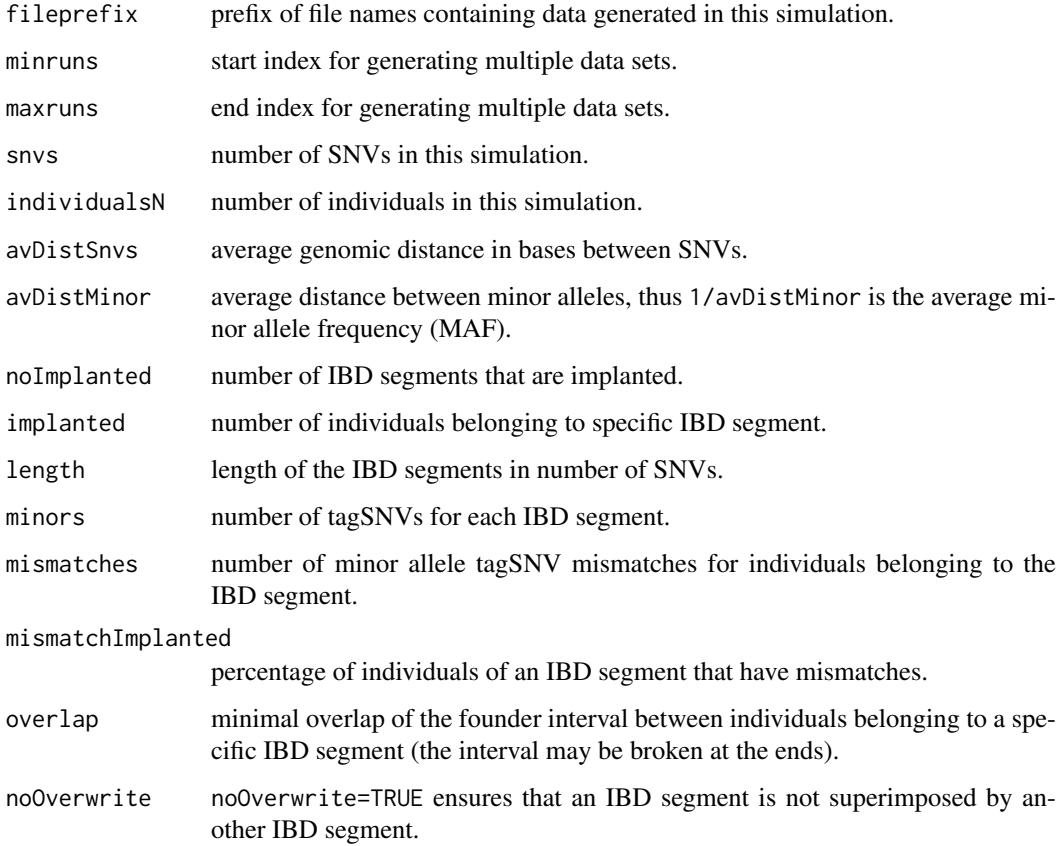

#### Details

Data simulations focuses on rare variants but common variants are possible, too. Linkage disequilibrium and haplotype blocks are not simulated except by implanting IBD segments.

Simulated data is written to files. For BEAGLE the data is written to "...beagle.txt". For PLINK the data is written to "...plink.ped", "...plink.map", and "...plink.fam". For the MCMC method the data is written to "...mcmc.genotype", "...mcmc.posmaf", and "...mcmc.initz". For RELATE the data is written to "...relate.geno", "...relate.pos", and "...relate.chr". For fabia the data is written to "...fabia\_individuals.txt", "...fabia\_annot.txt" "...fabia\_mat.txt".

Information on parameters for data simulation is written to "...Parameters.txt" while information on implanted IBD segments is written to "...Impl.txt".

Most information is also written in R binary ".Rda" files.

Implementation in R.

# Value

Generates simulated genotyping data with IBD segments

# Author(s)

Sepp Hochreiter

#### References

S. Hochreiter et al., 'FABIA: Factor Analysis for Bicluster Acquisition', Bioinformatics 26(12):1520- 1527, 2010.

#### See Also

```
IBDsegment-class, IBDsegmentList-class, analyzeIBDsegments, compareIBDsegmentLists,
extractIBDsegments, findDenseRegions, hapFabia, hapFabiaVersion, hapRes, chr1ASW1000G,
IBDsegmentList2excel, identifyDuplicates, iterateIntervals, makePipelineFile, matrixPlot,
mergeIBDsegmentLists, mergedIBDsegmentList, plotIBDsegment, res, setAnnotation, setStatistics,
sim, simu, simulateIBDsegmentsFabia, simulateIBDsegments, split_sparse_matrix, toolsFactorizationClass,
vcftoFABIA
```
# Examples

```
## Not run:
old_dir <- getwd()
setwd(tempdir())
```
simulateIBDsegments(minruns=1,maxruns=1,snvs=1000,individualsN=10,avDistSnvs=100,avDistMinor=15,noImplante

setwd(old\_dir)

## End(Not run)

<span id="page-55-0"></span>

<span id="page-56-1"></span><span id="page-56-0"></span>simulateIBDsegmentsFabia

*Generates simulated genotyping data with IBD segments for* fabia

# Description

simulateIBDsegmentsFabia: R implementation of simulateIBDsegmentsFabia.

Genotype data is simulated which contains rare variants and implanted IBD segments. Output is written for the bicluster algorithm fabia.

# Usage

```
simulateIBDsegmentsFabia(fileprefix="dataSim",
   minruns=1,maxruns=1,snvs=1000,individualsN=100,
   avDistSnvs=100,avDistMinor=10,noImplanted=1,
   implanted=10,length=50,minors=30,mismatches=0,
   mismatchImplanted=0.5,overlap=50)
```
# Arguments

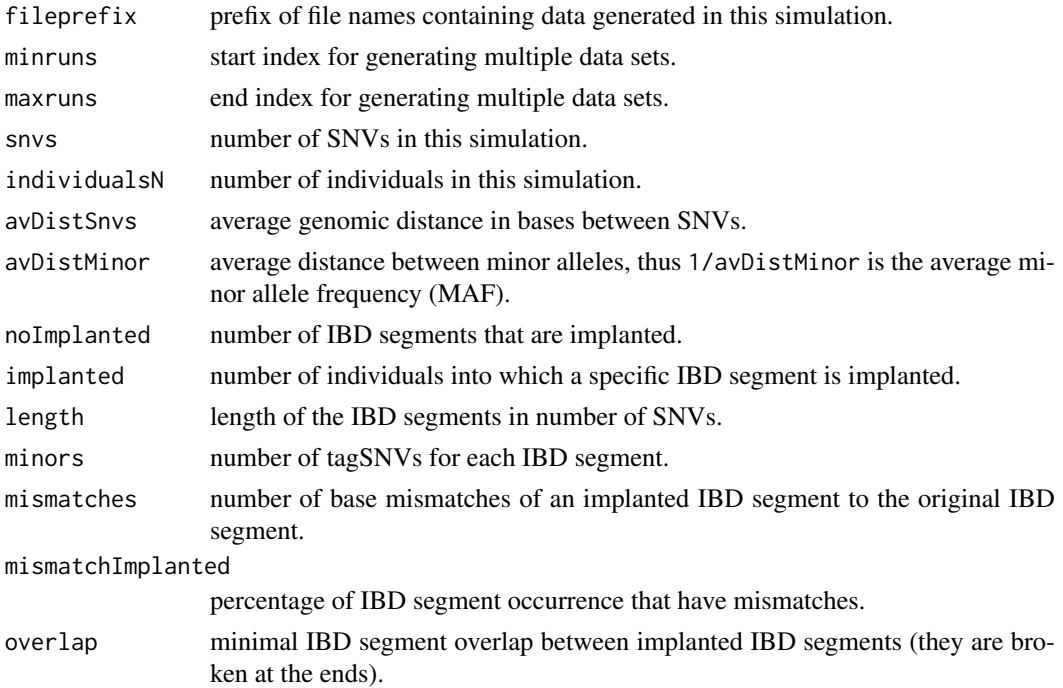

# Details

Data simulations for fabia focuses on rare variants but common variants are possible. Linkage disequilibrium and haplotype blocks are not simulated except by implanting IBD segments.

Simulated data is written to "...fabia\_individuals.txt", "...fabia\_annot.txt" "...fabia\_mat.txt". Implementation in R.

#### Value

Generates simulated genotyping data with IBD segments for fabia

#### Author(s)

Sepp Hochreiter

# References

S. Hochreiter et al., 'FABIA: Factor Analysis for Bicluster Acquisition', Bioinformatics 26(12):1520- 1527, 2010.

# See Also

```
IBDsegment-class, IBDsegmentList-class, analyzeIBDsegments, compareIBDsegmentLists,
extractIBDsegments, findDenseRegions, hapFabia, hapFabiaVersion, hapRes, chr1ASW1000G,
IBDsegmentList2excel, identifyDuplicates, iterateIntervals, makePipelineFile, matrixPlot,
mergeIBDsegmentLists, mergedIBDsegmentList, plotIBDsegment, res, setAnnotation, setStatistics,
sim, simu, simulateIBDsegmentsFabia, simulateIBDsegments, split_sparse_matrix, toolsFactorizationClass,
vcftoFABIA
```
# Examples

```
old_dir <- getwd()
setwd(tempdir())
simulateIBDsegmentsFabia()
setwd(old_dir)
```
<span id="page-57-0"></span>split\_sparse\_matrix *Splits genotyping data in sparse matrix format into intervals*

# Description

split\_sparse\_matrix: C implementation with an R wrapper of split\_sparse\_matrix.

Genotype data of a chromosome is split into intervals where each interval leads to a genotype file in sparse matrix format.

#### Usage

```
split_sparse_matrix(fileName,sparseMatrixPostfix="_mat.txt",
intervalSize=10000,shiftSize=5000,annotation=TRUE)
```
<span id="page-57-1"></span>

# <span id="page-58-0"></span>Arguments

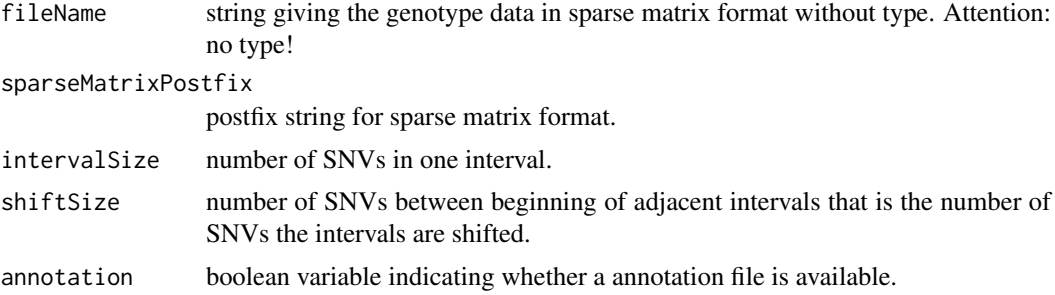

# Details

Genotype data in split into intervals of size intervalSize, where the distance of the start of adjacent intervals is shiftSize. Thus, it is possible to generate overlapping intervals to account for IBD segments that are located at the border of an interval.

Implementation in C. Also a command line program is supplied.

# Value

Splits genotyping data in sparse matrix format into intervals

#### Author(s)

Sepp Hochreiter

#### References

S. Hochreiter et al., 'FABIA: Factor Analysis for Bicluster Acquisition', Bioinformatics 26(12):1520- 1527, 2010.

#### See Also

```
IBDsegment-class, IBDsegmentList-class, analyzeIBDsegments, compareIBDsegmentLists,
extractIBDsegments, findDenseRegions, hapFabia, hapFabiaVersion, hapRes, chr1ASW1000G,
IBDsegmentList2excel, identifyDuplicates, iterateIntervals, makePipelineFile, matrixPlot,
mergeIBDsegmentLists, mergedIBDsegmentList, plotIBDsegment, res, setAnnotation, setStatistics,
sim, simu, simulateIBDsegmentsFabia, simulateIBDsegments, split_sparse_matrix, toolsFactorizationClass,
vcftoFABIA
```
# Examples

```
## Not run:
#########################################
## Already run in "iterateIntervals.Rd" ##
#########################################
#Work in a temporary directory.
old_dir <- getwd()
setwd(tempdir())
```

```
# Load data and write to vcf file.
data(chr1ASW1000G)
write(chr1ASW1000G,file="chr1ASW1000G.vcf")
#Create the analysis pipeline for IBD segment extraction
makePipelineFile(fileName="chr1ASW1000G",shiftSize=500,intervalSize=1000,haplotypes=TRUE)
source("pipeline.R")
# Following files are produced:
list.files(pattern="chr1")
# Next we load interval 5 and there the first and second IBD segment
posAll < -5start <- (posAll-1)*shiftSize
end <- start + intervalSize
pRange <- paste("_",format(start,scientific=FALSE),"_",format(end,scientific=FALSE),sep="")
load(file=paste(fileName,pRange,"_resAnno",".Rda",sep=""))
IBDsegmentList <- resHapFabia$mergedIBDsegmentList
summary(IBDsegmentList)
IBDsegment1 <- IBDsegmentList[[1]]
summary(IBDsegment1)
IBDsegment2 <- IBDsegmentList[[2]]
summary(IBDsegment2)
#Plot the first IBD segment in interval 5
plot(IBDsegment1,filename=paste(fileName,pRange,"_mat",sep=""))
#Plot the second IBD segment in interval 5
plot(IBDsegment2,filename=paste(fileName,pRange,"_mat",sep=""))
setwd(old dir)
## End(Not run)
## Not run:
###here an example of the the automatically generated pipeline
### with: shiftSize=5000, intervalSize=10000, fileName="filename"
#####define intervals, overlap, filename #######
shiftSize <- 5000
intervalSize <- 10000
fileName="filename" # without type
haplotypes <- TRUE
dosage <- FALSE
#####load library#######
library(hapFabia)
```

```
#####convert from .vcf to _mat.txt#######
vcftoFABIA(fileName=fileName)
#####copy haplotype, genotype, or dosage matrix to matrix#######
if (haplotypes) {
    file.copy(paste(fileName,"_matH.txt",sep=""), paste(fileName,"_mat.txt",sep=""))
} else {
    if (dosage) {
       file.copy(paste(fileName,"_matD.txt",sep=""), paste(fileName,"_mat.txt",sep=""))
    } else {
        file.copy(paste(fileName,"_matG.txt",sep=""), paste(fileName,"_mat.txt",sep=""))
    }
}
#####split/ generate intervals#######
split_sparse_matrix(fileName=fileName,intervalSize=intervalSize,
shiftSize=shiftSize,annotation=TRUE)
#####compute how many intervals we have#######
ina <- as.numeric(readLines(paste(fileName,"_mat.txt",sep=""),n=2))
noSNVs <- ina[2]
over <- intervalSize%/%shiftSize
N1 <- noSNVs%/%shiftSize
endRunA <- (N1-over+2)
#####analyze each interval#######
#####may be done by parallel runs#######
iterateIntervals(startRun=1,endRun=endRunA,shift=shiftSize,
intervalSize=intervalSize,fileName=fileName,individuals=0,
upperBP=0.05,p=10,iter=40,alpha=0.03,cyc=50,IBDsegmentLength=50,
Lt = 0.1.Zt = 0.2.thresCount=1e-5.mintasSNVsFactor=3/4.pMAF=0.03,haplotypes=haplotypes,cut=0.8,procMinIndivids=0.1,thresPrune=1e-3,
simv="minD",minTagSNVs=6,minIndivid=2,avSNVsDist=100,SNVclusterLength=100)
#####identify duplicates#######
identifyDuplicates(fileName=fileName,startRun=1,endRun=endRunA,
shift=shiftSize,intervalSize=intervalSize)
#####analyze results; parallel#######
anaRes <- analyzeIBDsegments(fileName=fileName,startRun=1,endRun=endRunA,
shift=shiftSize,intervalSize=intervalSize)
print("Number IBD segments:")
print(anaRes$noIBDsegments)
print("Statistics on IBD segment length in SNVs (all SNVs in the IBD segment):")
print(anaRes$avIBDsegmentLengthSNVS)
print("Statistics on IBD segment length in bp:")
print(anaRes$avIBDsegmentLengthS)
print("Statistics on number of individuals belonging to IBD segments:")
print(anaRes$avnoIndividS)
print("Statistics on number of tagSNVs of IBD segments:")
print(anaRes$avnoTagSNVsS)
print("Statistics on MAF of tagSNVs of IBD segments:")
print(anaRes$avnoFreqS)
print("Statistics on MAF within the group of tagSNVs of IBD segments:")
print(anaRes$avnoGroupFreqS)
print("Statistics on number of changes between major and minor allele frequency:")
print(anaRes$avnotagSNVChangeS)
```

```
print("Statistics on number of tagSNVs per individual of an IBD segment:")
print(anaRes$avnotagSNVsPerIndividualS)
print("Statistics on number of individuals that have the minor allele of tagSNVs:")
print(anaRes$avnoindividualPerTagSNVS)
#####load result for interval 50#######
posAll <- 50 # (50-1)*5000 = 245000: interval 245000 to 255000
start <- (posAll-1)*shiftSize
end <- start + intervalSize
pRange <- paste("_",format(start,scientific=FALSE),"_",
format(end,scientific=FALSE),sep="")
load(file=paste(fileName,pRange,"_resAnno",".Rda",sep=""))
IBDsegmentList <- resHapFabia$mergedIBDsegmentList # $
summary(IBDsegmentList)
#####plot IBD segments in interval 50#######
plot(IBDsegmentList,filename=paste(fileName,pRange,"_mat",sep=""))
   ##attention: filename without type ".txt"
#####plot the first IBD segment in interval 50#######
IBDsegment <- IBDsegmentList[[1]]
plot(IBDsegment,filename=paste(fileName,pRange,"_mat",sep=""))
   ##attention: filename without type ".txt"
## End(Not run)
```

```
toolsFactorizationClass
```
*Tools to analyze results of* fabia

#### Description

These tools allow to analyze results of the package fabia. They can be used to identify IBD segment regions and for adjusting the parameters of extractIBDsegments and hapFabia such as ps (top L values for extraction), psZ (top Z values for extraction), inteA (length of histogram bins).

plotL plots the loadings of a fabia result that are above a threshold either as points, histogram or by a smooth scatter plot.

topLZ returns largest L or Z values of a **fabia** result, where thresholds are given either by a quantile or by a value.

histL supplies a histogram of the loadings obtained by **fabia**.

#### Usage

```
plotL(res,n=1,p=NULL,w=NULL,type="points",
   intervv=500,off=0,t="p",cex=1)
histL(res,n=1,p=NULL,w=NULL,intervv=500,off=0)
```
<span id="page-61-1"></span>

<span id="page-62-0"></span>topLZ(res,n=1,LZ="L",indices=TRUE,p=NULL,w=NULL)

#### Arguments

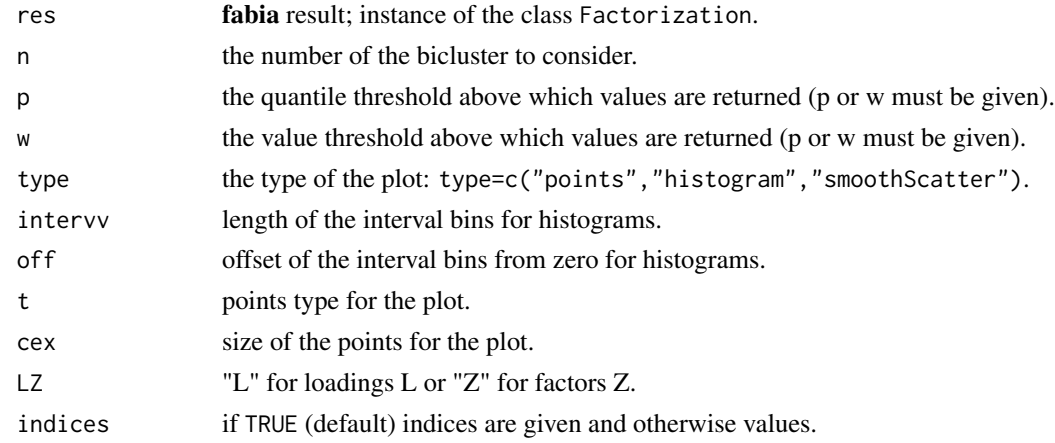

# Details

plotL plots the loadings of a fabia result that are above a threshold either as points, histogram or by a smooth scatter plot. Thresholds can be given by a quantile or by a value.

topLZ returns largest L or Z indices/values of a fabia result. Thresholds are given by quantile or by a value.

histL computes histogram of the loadings obtained by fabia.

Implementation in R.

# Value

plotL: nothing. topLZ: vector of indices or values depending on the logical parameter indices. histL: object of class histogram.

# Author(s)

Sepp Hochreiter

# References

S. Hochreiter et al., 'FABIA: Factor Analysis for Bicluster Acquisition', Bioinformatics 26(12):1520- 1527, 2010.

# See Also

[IBDsegment-class](#page-19-0), [IBDsegmentList-class](#page-24-0), [analyzeIBDsegments](#page-1-0), [compareIBDsegmentLists](#page-7-0), [extractIBDsegments](#page-8-0), [findDenseRegions](#page-11-0), [hapFabia](#page-12-0), [hapFabiaVersion](#page-17-0), [hapRes](#page-18-0), [chr1ASW1000G](#page-6-0), [IBDsegmentList2excel](#page-27-0), [identifyDuplicates](#page-29-0), [iterateIntervals](#page-33-0), [makePipelineFile](#page-39-0), [matrixPlot](#page-40-0), [mergeIBDsegmentLists](#page-42-0), [mergedIBDsegmentList](#page-42-1), [plotIBDsegment](#page-44-0), [res](#page-47-0), [setAnnotation](#page-48-0), [setStatistics](#page-49-0), [sim](#page-51-0), [simu](#page-52-0), [simulateIBDsegmentsFabia](#page-56-0), [simulateIBDsegments](#page-54-0), [split\\_sparse\\_matrix](#page-57-0), [toolsFactorizationClass](#page-61-0), [vcftoFABIA](#page-63-0)

# Examples

```
data(res)
```

```
plotL(res,n=1,p=0.95,w=NULL,type="histogram",
   intervv=50,off=0,t="p",cex=1)
plotL(res,n=1,p=0.95,w=NULL,type="points",
   intervv=50,off=0,t="p",cex=1)
plotL(res,n=1,p=NULL,w=0.5,type="points",
   intervv=50,off=0,t="p",cex=1)
plotL(res,n=1,p=0.95,w=NULL,type="smooth",
   intervv=50,off=0,t="p",cex=1)
plotL(res,n=1,p=NULL,w=0.5,type="smooth",
   intervv=50,off=0,t="p",cex=1)
topLZ(res,n=1,LZ="L",indices=TRUE,p=0.95,w=NULL)
topLZ(res,n=1,LZ="L",indices=TRUE,p=NULL,w=0.95)
topLZ(res,n=1,LZ="Z",indices=TRUE,p=0.95,w=NULL)
topLZ(res,n=1,LZ="Z",indices=TRUE,p=NULL,w=0.4)
topLZ(res,n=1,LZ="L",indices=FALSE,p=0.95,w=NULL)
topLZ(res,n=1,LZ="L",indices=FALSE,p=NULL,w=0.95)
topLZ(res,n=1,LZ="Z",indices=FALSE,p=0.95,w=NULL)
topLZ(res,n=1,LZ="Z",indices=FALSE,p=NULL,w=0.4)
h1 <- histL(res,n=1,p=0.9,w=NULL,intervv=50,off=0)
print(h1$counts)
h1 <- histL(res,n=1,p=NULL,w=0.5,intervv=50,off=0)
print(h1$counts)
```
<span id="page-63-0"></span>vcftoFABIA *Converting genotyping data from* vcf *to sparse matrix format*

# Description

vcftoFABIA: C implementation with an R wrapper of vcftoFABIA.

Converts files giving the genotype in vcf format to sparse matrix formats as used by FABIA. Phased and unphased genotypes as well as dosages or likelihoods are written to files in sparse matrix formats. Haplotype data is stored in fileName\_matH.txt, genotype data in fileName\_matG.txt, and dosage data in fileName\_matD.txt.

SNV annotations are stored in fileName\_annot.txt and the names of the individuals in fileName\_individuals.txt. These files serve as input for split\_sparse\_matrix.

# Usage

vcftoFABIA(fileName,prefixPath="",noSnvs=NULL,outputFile=NULL)

<span id="page-63-1"></span>

#### <span id="page-64-0"></span>vcftoFABIA 65

#### Arguments

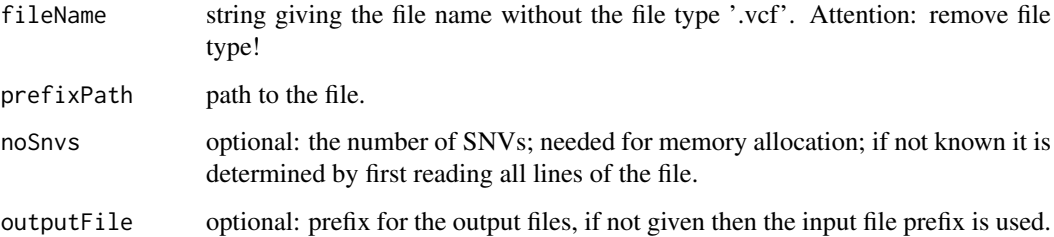

# Details

The function vcf toFABIA converts fileName.vcf to sparse matrix format giving (if not outputFile is given then Outfilename=fileName):

- 1. Outfilename\_matH.txt (haplotype data),
- 2. Outfilename\_matG.txt (genotype data),
- 3. Outfilename\_matD.txt (dosage data),

together with the SNV annotation file and individual's label file:

- 1. Outfilename\_annot.txt and
- 2. Outfilename\_individuals.txt.

In a subsequent step these files can be split into intervals by split\_sparse\_matrix and thereafter IBD segments extracted by iterateIntervals.

Implementation in C. Also command line programs are supplied.

# Value

Converting genotyping data from vcf to sparse matrix format

#### Author(s)

Sepp Hochreiter

#### References

S. Hochreiter et al., 'FABIA: Factor Analysis for Bicluster Acquisition', Bioinformatics 26(12):1520- 1527, 2010.

# See Also

[IBDsegment-class](#page-19-0), [IBDsegmentList-class](#page-24-0), [analyzeIBDsegments](#page-1-0), [compareIBDsegmentLists](#page-7-0), [extractIBDsegments](#page-8-0), [findDenseRegions](#page-11-0), [hapFabia](#page-12-0), [hapFabiaVersion](#page-17-0), [hapRes](#page-18-0), [chr1ASW1000G](#page-6-0), [IBDsegmentList2excel](#page-27-0), [identifyDuplicates](#page-29-0), [iterateIntervals](#page-33-0), [makePipelineFile](#page-39-0), [matrixPlot](#page-40-0), [mergeIBDsegmentLists](#page-42-0), [mergedIBDsegmentList](#page-42-1), [plotIBDsegment](#page-44-0), [res](#page-47-0), [setAnnotation](#page-48-0), [setStatistics](#page-49-0), [sim](#page-51-0), [simu](#page-52-0), [simulateIBDsegmentsFabia](#page-56-0), [simulateIBDsegments](#page-54-0), [split\\_sparse\\_matrix](#page-57-0), [toolsFactorizationClass](#page-61-0), [vcftoFABIA](#page-63-0)

#### Examples

```
## Not run:
#########################################
## Already run in "iterateIntervals.Rd" ##
#########################################
#Work in a temporary directory.
old_dir <- getwd()
setwd(tempdir())
# Load data and write to vcf file.
data(chr1ASW1000G)
write(chr1ASW1000G,file="chr1ASW1000G.vcf")
#Create the analysis pipeline for IBD segment extraction
makePipelineFile(fileName="chr1ASW1000G",shiftSize=500,intervalSize=1000,haplotypes=TRUE)
source("pipeline.R")
# Following files are produced:
list.files(pattern="chr1")
# Next we load interval 5 and there the first and second IBD segment
posAll <- 5
start <- (posAll-1)*shiftSize
end <- start + intervalSize
pRange <- paste("_",format(start,scientific=FALSE),"_",format(end,scientific=FALSE),sep="")
load(file=paste(fileName,pRange,"_resAnno",".Rda",sep=""))
IBDsegmentList <- resHapFabia$mergedIBDsegmentList
summary(IBDsegmentList)
IBDsegment1 <- IBDsegmentList[[1]]
summary(IBDsegment1)
IBDsegment2 <- IBDsegmentList[[2]]
summary(IBDsegment2)
#Plot the first IBD segment in interval 5
plot(IBDsegment1,filename=paste(fileName,pRange,"_mat",sep=""))
#Plot the second IBD segment in interval 5
plot(IBDsegment2,filename=paste(fileName,pRange,"_mat",sep=""))
setwd(old_dir)
## End(Not run)
```
#### vcftoFABIA 67

```
## Not run:
###here an example of the the automatically generated pipeline
### with: shiftSize=5000, intervalSize=10000, fileName="filename"
#####define intervals, overlap, filename #######
shiftSize <- 5000
intervalSize <- 10000
fileName="filename" # without type
haplotypes <- TRUE
dosage <- FALSE
#####load library#######
library(hapFabia)
#####convert from .vcf to _mat.txt#######
vcftoFABIA(fileName=fileName)
#####copy haplotype, genotype, or dosage matrix to matrix#######
if (haplotypes) {
    file.copy(paste(fileName,"_matH.txt",sep=""), paste(fileName,"_mat.txt",sep=""))
} else {
    if (dosage) {
       file.copy(paste(fileName,"_matD.txt",sep=""), paste(fileName,"_mat.txt",sep=""))
    } else {
       file.copy(paste(fileName,"_matG.txt",sep=""), paste(fileName,"_mat.txt",sep=""))
    }
}
#####split/ generate intervals#######
split_sparse_matrix(fileName=fileName,intervalSize=intervalSize,
shiftSize=shiftSize,annotation=TRUE)
#####compute how many intervals we have#######
ina <- as.numeric(readLines(paste(fileName,"_mat.txt",sep=""),n=2))
noSNVs <- ina[2]
over <- intervalSize%/%shiftSize
N1 <- noSNVs%/%shiftSize
endRunA <- (N1-over+2)
#####analyze each interval#######
#####may be done by parallel runs#######
iterateIntervals(startRun=1,endRun=endRunA,shift=shiftSize,
intervalSize=intervalSize,fileName=fileName,individuals=0,
upperBP=0.05,p=10,iter=40,alpha=0.03,cyc=50,IBDsegmentLength=50,
Lt = 0.1, Zt = 0.2, thresCount=1e-5, mintagSNVsFactor=3/4,
pMAF=0.03,haplotypes=haplotypes,cut=0.8,procMinIndivids=0.1,thresPrune=1e-3,
simv="minD",minTagSNVs=6,minIndivid=2,avSNVsDist=100,SNVclusterLength=100)
#####identify duplicates#######
identifyDuplicates(fileName=fileName,startRun=1,endRun=endRunA,
shift=shiftSize,intervalSize=intervalSize)
#####analyze results; parallel#######
anaRes <- analyzeIBDsegments(fileName=fileName,startRun=1,endRun=endRunA,
shift=shiftSize,intervalSize=intervalSize)
print("Number IBD segments:")
print(anaRes$noIBDsegments)
```

```
print("Statistics on IBD segment length in SNVs (all SNVs in the IBD segment):")
print(anaRes$avIBDsegmentLengthSNVS)
print("Statistics on IBD segment length in bp:")
print(anaRes$avIBDsegmentLengthS)
print("Statistics on number of individuals belonging to IBD segments:")
print(anaRes$avnoIndividS)
print("Statistics on number of tagSNVs of IBD segments:")
print(anaRes$avnoTagSNVsS)
print("Statistics on MAF of tagSNVs of IBD segments:")
print(anaRes$avnoFreqS)
print("Statistics on MAF within the group of tagSNVs of IBD segments:")
print(anaRes$avnoGroupFreqS)
print("Statistics on number of changes between major and minor allele frequency:")
print(anaRes$avnotagSNVChangeS)
print("Statistics on number of tagSNVs per individual of an IBD segment:")
print(anaRes$avnotagSNVsPerIndividualS)
print("Statistics on number of individuals that have the minor allele of tagSNVs:")
print(anaRes$avnoindividualPerTagSNVS)
#####load result for interval 50#######
posAll <- 50 # (50-1)*5000 = 245000: interval 245000 to 255000
start <- (posAll-1)*shiftSize
end <- start + intervalSize
pRange <- paste("_",format(start,scientific=FALSE),"_",
format(end,scientific=FALSE),sep="")
load(file=paste(fileName,pRange,"_resAnno",".Rda",sep=""))
IBDsegmentList <- resHapFabia$mergedIBDsegmentList # $
summary(IBDsegmentList)
#####plot IBD segments in interval 50#######
plot(IBDsegmentList,filename=paste(fileName.pRange,"mat",sep=""))
   ##attention: filename without type ".txt"
#####plot the first IBD segment in interval 50#######
IBDsegment <- IBDsegmentList[[1]]
plot(IBDsegment,filename=paste(fileName,pRange,"_mat",sep=""))
   ##attention: filename without type ".txt"
```
## End(Not run)

# Index

```
∗ IBD segments,short IBD segments, IBD
    hapFabia, 13
    hapFabiaVersion, 18
∗ classes
    IBDsegment-class, 20
    IBDsegmentList-class, 25
∗ datagen
    simulateIBDsegments, 55
    simulateIBDsegmentsFabia, 57
∗ datasets
    chr1ASW1000G, 7
    hapRes, 19
    mergedIBDsegmentList, 43
    res, 48
    simu, 53
∗ file,connection
    split_sparse_matrix, 58
    vcftoFABIA, 64
∗ file
    IBDsegmentList2excel, 28
∗ generation sequencing,genotype,single
        nucleotide polymorphism,single
    hapFabia, 13
    hapFabiaVersion, 18
∗ genetics,haplotype,identity by
        descent,bicluster,next generation
        sequencing,genotype,single
        nucleotide polymorphism,single
        nucleotide variation,rare
        variants,rare SNPs, rare
        SNVs,rare IBD segments,short
        IBD segments
    analyzeIBDsegments, 2
    compareIBDsegmentLists, 8
    findDenseRegions, 12
    IBDsegment-class, 20
    IBDsegmentList-class, 25
    IBDsegmentList2excel, 28
    identifyDuplicates, 30
    iterateIntervals, 34
    makePipelineFile, 40
    matrixPlot, 41
    mergeIBDsegmentLists, 43
```
plotIBDsegment, [45](#page-44-1) setAnnotation, [49](#page-48-1) setStatistics, [50](#page-49-1) sim, [52](#page-51-1) simulateIBDsegments, [55](#page-54-1) simulateIBDsegmentsFabia, [57](#page-56-1) toolsFactorizationClass, [62](#page-61-1) ∗ genetics,haplotype,identity by descent,bicluster,next generation sequencing,genotype,single nucleotide polymorphism,single nucleotide variation,rare variants,rare SNVs,rare IBD segments,short IBD segments extractIBDsegments, [9](#page-8-1) ∗ genetics,haplotype,identity by descent,bicluster,next generation sequencing,genotype,single nucleotide polymorphism,single nucleotide variation split\_sparse\_matrix, [58](#page-57-1) vcftoFABIA, [64](#page-63-1) ∗ genetics,haplotype,identity by descent,bicluster,next hapFabia, [13](#page-12-1) hapFabiaVersion, [18](#page-17-1) ∗ hplot IBDsegment-class, [20](#page-19-1) IBDsegmentList-class, [25](#page-24-1) matrixPlot, [41](#page-40-1) plotIBDsegment, [45](#page-44-1) ∗ methods IBDsegment-class, [20](#page-19-1) IBDsegmentList-class, [25](#page-24-1) ∗ models,multivariate,cluster analyzeIBDsegments, [2](#page-1-1) compareIBDsegmentLists, [8](#page-7-1) extractIBDsegments, [9](#page-8-1) findDenseRegions, [12](#page-11-1) hapFabia, [13](#page-12-1) hapFabiaVersion, [18](#page-17-1) identifyDuplicates, [30](#page-29-1) iterateIntervals, [34](#page-33-1)

makePipelineFile, [40](#page-39-1) mergeIBDsegmentLists, [43](#page-42-2) setAnnotation, [49](#page-48-1) setStatistics, [50](#page-49-1)  $sim$  [52](#page-51-1) toolsFactorizationClass, [62](#page-61-1) ∗ nucleotide variation,rare variants,rare SNPs, rare SNVs,rare hapFabiaVersion, [18](#page-17-1) ∗ nucleotide variation,rare variants,rare SNVs, rare hapFabia, [13](#page-12-1) [ *(*IBDsegmentList-class*)*, [25](#page-24-1) [,IBDsegmentList,numeric,missing-method *(*IBDsegmentList-class*)*, [25](#page-24-1) [,IBDsegmentList-method *(*IBDsegmentList-class*)*, [25](#page-24-1) [<- *(*IBDsegmentList-class*)*, [25](#page-24-1) [<-,IBDsegmentList,numeric,missing,IBDsegmentList-me[tho](#page-47-1)d *48, [49](#page-48-1)*, *[52](#page-51-1)[–54](#page-53-0)*, *[56](#page-55-0)*, *[58,](#page-57-1) [59](#page-58-0)*, *[63](#page-62-0)*, *[65](#page-64-0) (*IBDsegmentList-class*)*, [25](#page-24-1) [<-,IBDsegmentList-method *(*IBDsegmentList-class*)*, [25](#page-24-1) [[ *(*IBDsegmentList-class*)*, [25](#page-24-1) [[,IBDsegmentList,numeric,missing-method *(*IBDsegmentList-class*)*, [25](#page-24-1) [[,IBDsegmentList-method *(*IBDsegmentList-class*)*, [25](#page-24-1) [[<- *(*IBDsegmentList-class*)*, [25](#page-24-1) [[<-,IBDsegmentList,numeric,missing,IBDsegment<sup>2</sup>nhethod, [4](#page-3-0), [8,](#page-7-1) [9](#page-8-1), [11](#page-10-0), [13](#page-12-1), [13,](#page-12-1) [16](#page-15-0), [18](#page-17-1), [20](#page-19-1), [23](#page-22-0), *(*IBDsegmentList-class*)*, [25](#page-24-1) [[<-,IBDsegmentList-method *(*IBDsegmentList-class*)*, [25](#page-24-1) analyzeIBDsegments, [2,](#page-1-1) *[4](#page-3-0)*, *[8,](#page-7-1) [9](#page-8-1)*, *[11](#page-10-0)*, *[13](#page-12-1)*, *[16](#page-15-0)*, *[18](#page-17-1)*, *[20](#page-19-1)*, *[23](#page-22-0)*, *[27](#page-26-0)*, *[30,](#page-29-1) [31](#page-30-0)*, *[37](#page-36-0)*, *[41–](#page-40-1)[44](#page-43-0)*, *[46](#page-45-0)*, *[48,](#page-47-1) [49](#page-48-1)*, *[52](#page-51-1)[–54](#page-53-0)*, *[56](#page-55-0)*, *[58,](#page-57-1) [59](#page-58-0)*, *[63](#page-62-0)*, *[65](#page-64-0)* bicluster\_id *(*IBDsegment-class*)*, [20](#page-19-1) bicluster\_id,IBDsegment-method *(*IBDsegment-class*)*, [20](#page-19-1) bicluster\_id<- *(*IBDsegment-class*)*, [20](#page-19-1) bicluster\_id<-,IBDsegment,numeric-method

70 INDEX compareIBDsegmentLists, *[4](#page-3-0)*, *[8](#page-7-1)*, [8,](#page-7-1) *[9](#page-8-1)*, *[11](#page-10-0)*, *[13](#page-12-1)*, *[16](#page-15-0)*, *[18](#page-17-1)*, *[20](#page-19-1)*, *[23](#page-22-0)*, *[27](#page-26-0)*, *[30,](#page-29-1) [31](#page-30-0)*, *[37](#page-36-0)*, *[41](#page-40-1)[–44](#page-43-0)*, *[46](#page-45-0)*, *[48,](#page-47-1) [49](#page-48-1)*, *[52](#page-51-1)[–54](#page-53-0)*, *[56](#page-55-0)*, *[58,](#page-57-1) [59](#page-58-0)*, *[63](#page-62-0)*, *[65](#page-64-0)* compareIBDsegmentLists,IBDsegmentList,ANY,character,ANY *(*compareIBDsegmentLists*)*, [8](#page-7-1) compareIBDsegmentLists,IBDsegmentList-method *(*compareIBDsegmentLists*)*, [8](#page-7-1) coreClusterIndividuals *(*IBDsegment-class*)*, [20](#page-19-1) coreClusterIndividuals,IBDsegment-method *(*IBDsegment-class*)*, [20](#page-19-1) coreClusterIndividuals<- *(*IBDsegment-class*)*, [20](#page-19-1) coreClusterIndividuals<-,IBDsegment,vector-method *(*IBDsegment-class*)*, [20](#page-19-1)

> extractIBDsegments, *[4](#page-3-0)*, *[8,](#page-7-1) [9](#page-8-1)*, [9,](#page-8-1) *[11](#page-10-0)*, *[13](#page-12-1)*, *[16](#page-15-0)*, *[18](#page-17-1)*, *[20](#page-19-1)*, *[23](#page-22-0)*, *[27](#page-26-0)*, *[30,](#page-29-1) [31](#page-30-0)*, *[37](#page-36-0)*, *[41](#page-40-1)[–44](#page-43-0)*, *[46](#page-45-0)*, extractIBDsegments,Factorization,list,data.frame,charad *(*extractIBDsegments*)*, [9](#page-8-1) extractIBDsegments,Factorization-method *(*extractIBDsegments*)*, [9](#page-8-1)

findDenseRegions, *[4](#page-3-0)*, *[8,](#page-7-1) [9](#page-8-1)*, *[11](#page-10-0)*, [12,](#page-11-1) *[13](#page-12-1)*, *[16](#page-15-0)*, *[18](#page-17-1)*, *[20](#page-19-1)*, *[23](#page-22-0)*, *[27](#page-26-0)*, *[30,](#page-29-1) [31](#page-30-0)*, *[37](#page-36-0)*, *[41](#page-40-1)[–44](#page-43-0)*, *[46](#page-45-0)*, *[48,](#page-47-1) [49](#page-48-1)*, *[52](#page-51-1)[–54](#page-53-0)*, *[56](#page-55-0)*, *[58,](#page-57-1) [59](#page-58-0)*, *[63](#page-62-0)*, *[65](#page-64-0)*

*[27](#page-26-0)*, *[30,](#page-29-1) [31](#page-30-0)*, *[37](#page-36-0)*, *[41](#page-40-1)[–44](#page-43-0)*, *[46](#page-45-0)*, *[48,](#page-47-1) [49](#page-48-1)*, *[52](#page-51-1)[–54](#page-53-0)*, *[56](#page-55-0)*, *[58,](#page-57-1) [59](#page-58-0)*, *[63](#page-62-0)*, *[65](#page-64-0)* hapFabiaVersion, *[4](#page-3-0)*, *[8,](#page-7-1) [9](#page-8-1)*, *[11](#page-10-0)*, *[13](#page-12-1)*, *[16](#page-15-0)*, *[18](#page-17-1)*, [18,](#page-17-1) *[20](#page-19-1)*, *[23](#page-22-0)*, *[27](#page-26-0)*, *[30,](#page-29-1) [31](#page-30-0)*, *[37](#page-36-0)*, *[41](#page-40-1)[–44](#page-43-0)*, *[46](#page-45-0)*, *[48,](#page-47-1) [49](#page-48-1)*, *[52](#page-51-1)[–54](#page-53-0)*, *[56](#page-55-0)*, *[58,](#page-57-1) [59](#page-58-0)*, *[63](#page-62-0)*, *[65](#page-64-0)* hapRes, *[4](#page-3-0)*, *[8,](#page-7-1) [9](#page-8-1)*, *[11](#page-10-0)*, *[13](#page-12-1)*, *[16](#page-15-0)*, *[18](#page-17-1)*, [19,](#page-18-1) *[20](#page-19-1)*, *[23](#page-22-0)*, *[27](#page-26-0)*, *[30,](#page-29-1) [31](#page-30-0)*, *[37](#page-36-0)*, *[41](#page-40-1)[–44](#page-43-0)*, *[46](#page-45-0)*, *[48,](#page-47-1) [49](#page-48-1)*, *[52](#page-51-1)[–54](#page-53-0)*, *[56](#page-55-0)*, *[58,](#page-57-1) [59](#page-58-0)*, *[63](#page-62-0)*, *[65](#page-64-0)* histL *(*toolsFactorizationClass*)*, [62](#page-61-1) histL,Factorization,numeric,ANY,ANY,numeric,numeric-method *(*toolsFactorizationClass*)*, [62](#page-61-1) histL,Factorization-method *(*toolsFactorizationClass*)*, [62](#page-61-1) IBDsegment *(*IBDsegment-class*)*, [20](#page-19-1) IBDsegment,ANY-method *(*IBDsegment-class*)*, [20](#page-19-1) IBDsegment,IBDsegment-method *(*IBDsegment-class*)*, [20](#page-19-1) IBDsegment,numeric,numeric,character,numeric,numeric,nu *(*IBDsegment-class*)*, [20](#page-19-1) IBDsegment-class, [20](#page-19-1) IBDsegment-method *(*IBDsegment-class*)*, [20](#page-19-1) IBDsegmentLength *(*IBDsegment-class*)*, [20](#page-19-1)

*(*IBDsegment-class*)*, [20](#page-19-1)

chr1ASW1000G, *[4](#page-3-0)*, [7,](#page-6-1) *[8,](#page-7-1) [9](#page-8-1)*, *[11](#page-10-0)*, *[13](#page-12-1)*, *[16](#page-15-0)*, *[18](#page-17-1)*, *[20](#page-19-1)*, *[23](#page-22-0)*, *[27](#page-26-0)*, *[30,](#page-29-1) [31](#page-30-0)*, *[37](#page-36-0)*, *[41–](#page-40-1)[44](#page-43-0)*, *[46](#page-45-0)*, *[48,](#page-47-1) [49](#page-48-1)*, *[52](#page-51-1)[–54](#page-53-0)*, *[56](#page-55-0)*, *[58,](#page-57-1) [59](#page-58-0)*, *[63](#page-62-0)*, *[65](#page-64-0)* chromosome *(*IBDsegment-class*)*, [20](#page-19-1) chromosome,IBDsegment-method *(*IBDsegment-class*)*, [20](#page-19-1) chromosome<- *(*IBDsegment-class*)*, [20](#page-19-1) chromosome<-,IBDsegment,character-method *(*IBDsegment-class*)*, [20](#page-19-1)

# $I<sub>N</sub>$  in  $I<sub>1</sub>$  is  $I<sub>2</sub>$  in  $I<sub>3</sub>$  in  $I<sub>4</sub>$  in  $I<sub>5</sub>$  in  $I<sub>6</sub>$  in  $I<sub>7</sub>$  in  $I<sub>8</sub>$  in  $I<sub>9</sub>$  in  $I<sub>9</sub>$  in  $I<sub>9</sub>$  in  $I<sub>9</sub>$  in  $I<sub>9</sub>$  in  $I<sub>9</sub>$  in  $I<sub>9</sub>$  i

IBDsegmentLength,IBDsegment-method *(*IBDsegment-class*)*, [20](#page-19-1) IBDsegmentLength<- *(*IBDsegment-class*)*, [20](#page-19-1) IBDsegmentLength<-,IBDsegment,numeric-method *(*IBDsegment-class*)*, [20](#page-19-1) IBDsegmentList *(*IBDsegmentList-class*)*, [25](#page-24-1) IBDsegmentList,ANY-method *(*IBDsegmentList-class*)*, [25](#page-24-1) IBDsegmentList,list,numeric,list-method *(*IBDsegmentList-class*)*, [25](#page-24-1) IBDsegmentList-class, [25](#page-24-1) IBDsegmentList-method *(*IBDsegmentList-class*)*, [25](#page-24-1) IBDsegmentList2excel, *[4](#page-3-0)*, *[8,](#page-7-1) [9](#page-8-1)*, *[11](#page-10-0)*, *[13](#page-12-1)*, *[16](#page-15-0)*, *[18](#page-17-1)*, *[20](#page-19-1)*, *[23](#page-22-0)*, *[27](#page-26-0)*, [28,](#page-27-1) *[30,](#page-29-1) [31](#page-30-0)*, *[37](#page-36-0)*, *[41–](#page-40-1)[44](#page-43-0)*, *[46](#page-45-0)*, *[48,](#page-47-1) [49](#page-48-1)*, *[52–](#page-51-1)[54](#page-53-0)*, *[56](#page-55-0)*, *[58,](#page-57-1) [59](#page-58-0)*, *[63](#page-62-0)*, *[65](#page-64-0)* IBDsegmentList2excel,IBDsegmentList,character-method labelIndividuals<- *(*IBDsegment-class*)*, *(*IBDsegmentList2excel*)*, [28](#page-27-1) IBDsegmentList2excel,IBDsegmentList-method *(*IBDsegmentList2excel*)*, [28](#page-27-1) IBDsegmentPos *(*IBDsegment-class*)*, [20](#page-19-1) IBDsegmentPos,IBDsegment-method *(*IBDsegment-class*)*, [20](#page-19-1) IBDsegmentPos<- *(*IBDsegment-class*)*, [20](#page-19-1) IBDsegmentPos<-,IBDsegment,numeric-method *(*IBDsegment-class*)*, [20](#page-19-1) IBDsegments *(*IBDsegmentList-class*)*, [25](#page-24-1) IBDsegments,IBDsegmentList-method *(*IBDsegmentList-class*)*, [25](#page-24-1) IBDsegments<- *(*IBDsegmentList-class*)*, [25](#page-24-1) IBDsegments<-,IBDsegmentList,list-method *(*IBDsegmentList-class*)*, [25](#page-24-1) ID *(*IBDsegment-class*)*, [20](#page-19-1) ID,IBDsegment-method *(*IBDsegment-class*)*, [20](#page-19-1) ID<- *(*IBDsegment-class*)*, [20](#page-19-1) ID<-,IBDsegment,numeric-method *(*IBDsegment-class*)*, [20](#page-19-1) identifyDuplicates, *[4](#page-3-0)*, *[8,](#page-7-1) [9](#page-8-1)*, *[11](#page-10-0)*, *[13](#page-12-1)*, *[16](#page-15-0)*, *[18](#page-17-1)*, *[20](#page-19-1)*, *[23](#page-22-0)*, *[27](#page-26-0)*, *[30](#page-29-1)*, [30,](#page-29-1) *[31](#page-30-0)*, *[37](#page-36-0)*, *[41–](#page-40-1)[44](#page-43-0)*, *[46](#page-45-0)*, *[48,](#page-47-1) [49](#page-48-1)*, *[52](#page-51-1)[–54](#page-53-0)*, *[56](#page-55-0)*, *[58,](#page-57-1) [59](#page-58-0)*, *[63](#page-62-0)*, *[65](#page-64-0)* idIndividuals *(*IBDsegment-class*)*, [20](#page-19-1) idIndividuals,IBDsegment-method *(*IBDsegment-class*)*, [20](#page-19-1) idIndividuals<- *(*IBDsegment-class*)*, [20](#page-19-1) idIndividuals<-,IBDsegment,vector-method *(*IBDsegment-class*)*, [20](#page-19-1) individualPerTagSNV *(*IBDsegment-class*)*, [20](#page-19-1) individualPerTagSNV,IBDsegment-method

*(*IBDsegment-class*)*, [20](#page-19-1) individualPerTagSNV<- *(*IBDsegment-class*)*, [20](#page-19-1) individualPerTagSNV<-,IBDsegment,vector-method *(*IBDsegment-class*)*, [20](#page-19-1) individuals *(*IBDsegment-class*)*, [20](#page-19-1) individuals,IBDsegment-method *(*IBDsegment-class*)*, [20](#page-19-1) individuals<- *(*IBDsegment-class*)*, [20](#page-19-1) individuals<-,IBDsegment,vector-method *(*IBDsegment-class*)*, [20](#page-19-1) iterateIntervals, *[4](#page-3-0)*, *[8,](#page-7-1) [9](#page-8-1)*, *[11](#page-10-0)*, *[13](#page-12-1)*, *[16](#page-15-0)*, *[18](#page-17-1)*, *[20](#page-19-1)*, *[23](#page-22-0)*, *[27](#page-26-0)*, *[30,](#page-29-1) [31](#page-30-0)*, [34,](#page-33-1) *[37](#page-36-0)*, *[41](#page-40-1)[–44](#page-43-0)*, *[46](#page-45-0)*, *[48,](#page-47-1) [49](#page-48-1)*, *[52](#page-51-1)[–54](#page-53-0)*, *[56](#page-55-0)*, *[58,](#page-57-1) [59](#page-58-0)*, *[63](#page-62-0)*, *[65](#page-64-0)* labelIndividuals *(*IBDsegment-class*)*, [20](#page-19-1) labelIndividuals,IBDsegment-method *(*IBDsegment-class*)*, [20](#page-19-1) [20](#page-19-1) labelIndividuals<-,IBDsegment,vector-method *(*IBDsegment-class*)*, [20](#page-19-1) lengthList *(*IBDsegmentList-class*)*, [25](#page-24-1) lengthList,IBDsegmentList-method *(*IBDsegmentList-class*)*, [25](#page-24-1) lengthList<- *(*IBDsegmentList-class*)*, [25](#page-24-1) lengthList<-,IBDsegmentList,numeric-method *(*IBDsegmentList-class*)*, [25](#page-24-1) makePipelineFile, *[4](#page-3-0)*, *[8,](#page-7-1) [9](#page-8-1)*, *[11](#page-10-0)*, *[13](#page-12-1)*, *[16](#page-15-0)*, *[18](#page-17-1)*, *[20](#page-19-1)*, *[23](#page-22-0)*, *[27](#page-26-0)*, *[30,](#page-29-1) [31](#page-30-0)*, *[37](#page-36-0)*, [40,](#page-39-1) *[41](#page-40-1)[–44](#page-43-0)*, *[46](#page-45-0)*, *[48,](#page-47-1) [49](#page-48-1)*, *[52](#page-51-1)[–54](#page-53-0)*, *[56](#page-55-0)*, *[58,](#page-57-1) [59](#page-58-0)*, *[63](#page-62-0)*, *[65](#page-64-0)* matrixPlot, *[4](#page-3-0)*, *[8,](#page-7-1) [9](#page-8-1)*, *[11](#page-10-0)*, *[13](#page-12-1)*, *[16](#page-15-0)*, *[18](#page-17-1)*, *[20](#page-19-1)*, *[23](#page-22-0)*, *[27](#page-26-0)*, *[30,](#page-29-1) [31](#page-30-0)*, *[37](#page-36-0)*, *[41](#page-40-1)*, [41,](#page-40-1) *[42](#page-41-0)[–44](#page-43-0)*, *[46](#page-45-0)*, *[48,](#page-47-1) [49](#page-48-1)*, *[52](#page-51-1)[–54](#page-53-0)*, *[56](#page-55-0)*, *[58,](#page-57-1) [59](#page-58-0)*, *[63](#page-62-0)*, *[65](#page-64-0)* mergedIBDsegmentList, *[4](#page-3-0)*, *[8,](#page-7-1) [9](#page-8-1)*, *[11](#page-10-0)*, *[13](#page-12-1)*, *[16](#page-15-0)*, *[18](#page-17-1)*, *[20](#page-19-1)*, *[23](#page-22-0)*, *[27](#page-26-0)*, *[30,](#page-29-1) [31](#page-30-0)*, *[37](#page-36-0)*, *[41](#page-40-1)[–43](#page-42-2)*, [43,](#page-42-2) *[44](#page-43-0)*, *[46](#page-45-0)*, *[48,](#page-47-1) [49](#page-48-1)*, *[52](#page-51-1)[–54](#page-53-0)*, *[56](#page-55-0)*, *[58,](#page-57-1) [59](#page-58-0)*, *[63](#page-62-0)*, *[65](#page-64-0)* mergeIBDsegmentLists, *[4](#page-3-0)*, *[8,](#page-7-1) [9](#page-8-1)*, *[11](#page-10-0)*, *[13](#page-12-1)*, *[16](#page-15-0)*, *[18](#page-17-1)*, *[20](#page-19-1)*, *[23](#page-22-0)*, *[27](#page-26-0)*, *[30,](#page-29-1) [31](#page-30-0)*, *[37](#page-36-0)*, *[41](#page-40-1)[–43](#page-42-2)*, [43,](#page-42-2) *[44](#page-43-0)*, *[46](#page-45-0)*, *[48,](#page-47-1) [49](#page-48-1)*, *[52](#page-51-1)[–54](#page-53-0)*, *[56](#page-55-0)*, *[58,](#page-57-1) [59](#page-58-0)*, *[63](#page-62-0)*, *[65](#page-64-0)* mergeIBDsegmentLists,IBDsegmentList,ANY,vector-method *(*mergeIBDsegmentLists*)*, [43](#page-42-2) mergeIBDsegmentLists,IBDsegmentList-method *(*mergeIBDsegmentLists*)*, [43](#page-42-2) numberIndividuals *(*IBDsegment-class*)*, [20](#page-19-1) numberIndividuals,IBDsegment-method *(*IBDsegment-class*)*, [20](#page-19-1) numberIndividuals<- *(*IBDsegment-class*)*, [20](#page-19-1)

#### The state of the state of the state of the state of the state of the state of the state of the state of the state of the state of the state of the state of the state of the state of the state of the state of the state of t

numberIndividuals<-,IBDsegment,numeric-method setAnnotation, *[4](#page-3-0)*, *[8,](#page-7-1) [9](#page-8-1)*, *[11](#page-10-0)*, *[13](#page-12-1)*, *[16](#page-15-0)*, *[18](#page-17-1)*, *[20](#page-19-1)*, *[23](#page-22-0)*, *(*IBDsegment-class*)*, [20](#page-19-1) numbertagSNVs *(*IBDsegment-class*)*, [20](#page-19-1) numbertagSNVs,IBDsegment-method *(*IBDsegment-class*)*, [20](#page-19-1) numbertagSNVs<- *(*IBDsegment-class*)*, [20](#page-19-1) numbertagSNVs<-,IBDsegment,numeric-method *(*IBDsegment-class*)*, [20](#page-19-1) platformIndividuals *(*IBDsegment-class*)*, [20](#page-19-1) platformIndividuals,IBDsegment-method *(*IBDsegment-class*)*, [20](#page-19-1) platformIndividuals<- *(*IBDsegment-class*)*, [20](#page-19-1) platformIndividuals<-,IBDsegment,vector-method simu, *[4](#page-3-0)*, *[8,](#page-7-1) [9](#page-8-1)*, *[11](#page-10-0)*, *[13](#page-12-1)*, *[16](#page-15-0)*, *[18](#page-17-1)*, *[20](#page-19-1)*, *[23](#page-22-0)*, *[27](#page-26-0)*, *[30,](#page-29-1) [31](#page-30-0)*, *(*IBDsegment-class*)*, [20](#page-19-1) plot,IBDsegment,missing-method *(*IBDsegment-class*)*, [20](#page-19-1) plot,IBDsegment-method *(*IBDsegment-class*)*, [20](#page-19-1) plot,IBDsegmentList,missing-method *(*IBDsegmentList-class*)*, [25](#page-24-1) plot,IBDsegmentList-method *(*IBDsegmentList-class*)*, [25](#page-24-1) plotIBDsegment, *[4](#page-3-0)*, *[8,](#page-7-1) [9](#page-8-1)*, *[11](#page-10-0)*, *[13](#page-12-1)*, *[16](#page-15-0)*, *[18](#page-17-1)*, *[20](#page-19-1)*, *[23](#page-22-0)*, *[27](#page-26-0)*, *[30,](#page-29-1) [31](#page-30-0)*, *[37](#page-36-0)*, *[41–](#page-40-1)[44](#page-43-0)*, [45,](#page-44-1) *[46](#page-45-0)*, *[48,](#page-47-1) [49](#page-48-1)*, *[52](#page-51-1)[–54](#page-53-0)*, *[56](#page-55-0)*, *[58,](#page-57-1) [59](#page-58-0)*, *[63](#page-62-0)*, *[65](#page-64-0)* plotL *(*toolsFactorizationClass*)*, [62](#page-61-1) plotL,Factorization,numeric,ANY,ANY,character<sup>s</sup>,hdherics,nunePSeg@mathe&tpmathedic-method *(*toolsFactorizationClass*)*, [62](#page-61-1) plotL,Factorization-method *(*toolsFactorizationClass*)*, [62](#page-61-1) plotLarger *(*IBDsegment-class*)*, [20](#page-19-1) plotLarger,IBDsegment,character,numeric-metho&ummary,IBDsegment-method *(*IBDsegment-class*)*, [20](#page-19-1) plotLarger,IBDsegment,missing-method *(*IBDsegment-class*)*, [20](#page-19-1) plotLarger,IBDsegment-method *(*IBDsegment-class*)*, [20](#page-19-1) populationIndividuals *(*IBDsegment-class*)*, [20](#page-19-1) populationIndividuals,IBDsegment-method *(*IBDsegment-class*)*, [20](#page-19-1) populationIndividuals<- *(*IBDsegment-class*)*, [20](#page-19-1) populationIndividuals<-,IBDsegment,vector-met**hog**SNVAnno,IBDsegment-method *(*IBDsegment-class*)*, [20](#page-19-1) res, *[4](#page-3-0)*, *[8,](#page-7-1) [9](#page-8-1)*, *[11](#page-10-0)*, *[13](#page-12-1)*, *[16](#page-15-0)*, *[18](#page-17-1)*, *[20](#page-19-1)*, *[23](#page-22-0)*, *[27](#page-26-0)*, *[30,](#page-29-1) [31](#page-30-0)*, *[65](#page-64-0) (*IBDsegment-class*)*, [20](#page-19-1) tagSNVAnno<- *(*IBDsegment-class*)*, [20](#page-19-1) tagSNVAnno<-,IBDsegment,vector-method *(*IBDsegment-class*)*, [20](#page-19-1)

*[27](#page-26-0)*, *[30,](#page-29-1) [31](#page-30-0)*, *[37](#page-36-0)*, *[41](#page-40-1)[–44](#page-43-0)*, *[46](#page-45-0)*, *[48,](#page-47-1) [49](#page-48-1)*, [49,](#page-48-1) *[52](#page-51-1)[–54](#page-53-0)*, *[56](#page-55-0)*, *[58,](#page-57-1) [59](#page-58-0)*, *[63](#page-62-0)*, *[65](#page-64-0)* setAnnotation,IBDsegmentList,character-method *(*setAnnotation*)*, [49](#page-48-1) setAnnotation,IBDsegmentList-method *(*setAnnotation*)*, [49](#page-48-1) setStatistics, *[4](#page-3-0)*, *[8,](#page-7-1) [9](#page-8-1)*, *[11](#page-10-0)*, *[13](#page-12-1)*, *[16](#page-15-0)*, *[18](#page-17-1)*, *[20](#page-19-1)*, *[23](#page-22-0)*, *[27](#page-26-0)*, *[30,](#page-29-1) [31](#page-30-0)*, *[37](#page-36-0)*, *[41](#page-40-1)[–44](#page-43-0)*, *[46](#page-45-0)*, *[48,](#page-47-1) [49](#page-48-1)*, [50,](#page-49-1) *[52](#page-51-1)[–54](#page-53-0)*, *[56](#page-55-0)*, *[58,](#page-57-1) [59](#page-58-0)*, *[63](#page-62-0)*, *[65](#page-64-0)* setStatistics,IBDsegmentList-method *(*setStatistics*)*, [50](#page-49-1) sim, *[4](#page-3-0)*, *[8,](#page-7-1) [9](#page-8-1)*, *[11](#page-10-0)*, *[13](#page-12-1)*, *[16](#page-15-0)*, *[18](#page-17-1)*, *[20](#page-19-1)*, *[23](#page-22-0)*, *[27](#page-26-0)*, *[30,](#page-29-1) [31](#page-30-0)*, *[37](#page-36-0)*, *[41](#page-40-1)[–44](#page-43-0)*, *[46](#page-45-0)*, *[48,](#page-47-1) [49](#page-48-1)*, *[52](#page-51-1)*, [52,](#page-51-1) *[53,](#page-52-1) [54](#page-53-0)*, *[56](#page-55-0)*, *[58,](#page-57-1) [59](#page-58-0)*, *[63](#page-62-0)*, *[65](#page-64-0) [37](#page-36-0)*, *[41](#page-40-1)[–44](#page-43-0)*, *[46](#page-45-0)*, *[48,](#page-47-1) [49](#page-48-1)*, *[52,](#page-51-1) [53](#page-52-1)*, [53,](#page-52-1) *[54](#page-53-0)*, *[56](#page-55-0)*, *[58,](#page-57-1) [59](#page-58-0)*, *[63](#page-62-0)*, *[65](#page-64-0)* simulateIBDsegments, *[4](#page-3-0)*, *[8,](#page-7-1) [9](#page-8-1)*, *[11](#page-10-0)*, *[13](#page-12-1)*, *[16](#page-15-0)*, *[18](#page-17-1)*, *[20](#page-19-1)*, *[23](#page-22-0)*, *[27](#page-26-0)*, *[30,](#page-29-1) [31](#page-30-0)*, *[37](#page-36-0)*, *[41](#page-40-1)[–44](#page-43-0)*, *[46](#page-45-0)*, *[48,](#page-47-1) [49](#page-48-1)*, *[52](#page-51-1)[–54](#page-53-0)*, [55,](#page-54-1) *[56](#page-55-0)*, *[58,](#page-57-1) [59](#page-58-0)*, *[63](#page-62-0)*, *[65](#page-64-0)* simulateIBDsegmentsFabia, *[4](#page-3-0)*, *[8,](#page-7-1) [9](#page-8-1)*, *[11](#page-10-0)*, *[13](#page-12-1)*, *[16](#page-15-0)*, *[18](#page-17-1)*, *[20](#page-19-1)*, *[23](#page-22-0)*, *[27](#page-26-0)*, *[30,](#page-29-1) [31](#page-30-0)*, *[37](#page-36-0)*, *[41](#page-40-1)[–44](#page-43-0)*, *[46](#page-45-0)*, *[48,](#page-47-1) [49](#page-48-1)*, *[52](#page-51-1)[–54](#page-53-0)*, *[56](#page-55-0)*, [57,](#page-56-1) *[58,](#page-57-1) [59](#page-58-0)*, *[63](#page-62-0)*, split\_sparse\_matrix, *[4](#page-3-0)*, *[8,](#page-7-1) [9](#page-8-1)*, *[11](#page-10-0)*, *[13](#page-12-1)*, *[16](#page-15-0)*, *[18](#page-17-1)*, *[20](#page-19-1)*, *[23](#page-22-0)*, *[27](#page-26-0)*, *[30,](#page-29-1) [31](#page-30-0)*, *[37](#page-36-0)*, *[41](#page-40-1)[–44](#page-43-0)*, *[46](#page-45-0)*, *[48,](#page-47-1) [49](#page-48-1)*, *[52](#page-51-1)[–54](#page-53-0)*, *[56](#page-55-0)*, *[58](#page-57-1)*, [58,](#page-57-1) *[59](#page-58-0)*, *[63](#page-62-0)*, *[65](#page-64-0)* statistics *(*IBDsegmentList-class*)*, [25](#page-24-1) *(*IBDsegmentList-class*)*, [25](#page-24-1) statistics<- *(*IBDsegmentList-class*)*, [25](#page-24-1) statistics<-,IBDsegmentList,list-method *(*IBDsegmentList-class*)*, [25](#page-24-1) *(*IBDsegment-class*)*, [20](#page-19-1) summary,IBDsegmentList-method *(*IBDsegmentList-class*)*, [25](#page-24-1) tagSNVAlleles *(*IBDsegment-class*)*, [20](#page-19-1) tagSNVAlleles,IBDsegment-method *(*IBDsegment-class*)*, [20](#page-19-1) tagSNVAlleles<- *(*IBDsegment-class*)*, [20](#page-19-1) tagSNVAlleles<-,IBDsegment,vector-method *(*IBDsegment-class*)*, [20](#page-19-1) tagSNVAnno *(*IBDsegment-class*)*, [20](#page-19-1)

tagSNVChange *(*IBDsegment-class*)*, [20](#page-19-1)

*[37](#page-36-0)*, *[41](#page-40-1)[–44](#page-43-0)*, *[46](#page-45-0)*, *[48](#page-47-1)*, [48,](#page-47-1) *[49](#page-48-1)*, *[52–](#page-51-1)[54](#page-53-0)*, *[56](#page-55-0)*, *[58,](#page-57-1) [59](#page-58-0)*, *[63](#page-62-0)*, *[65](#page-64-0)*
## INDEX 23

tagSNVChange,IBDsegment-method *(*IBDsegment-class*)*, [20](#page-19-0) tagSNVChange<- *(*IBDsegment-class*)*, [20](#page-19-0) tagSNVChange<-,IBDsegment,vector-method *(*IBDsegment-class*)*, [20](#page-19-0) tagSNVFreq *(*IBDsegment-class*)*, [20](#page-19-0) tagSNVFreq,IBDsegment-method *(*IBDsegment-class*)*, [20](#page-19-0) tagSNVFreq<- *(*IBDsegment-class*)*, [20](#page-19-0) tagSNVFreq<-,IBDsegment,vector-method *(*IBDsegment-class*)*, [20](#page-19-0) tagSNVGroupFreq *(*IBDsegment-class*)*, [20](#page-19-0) tagSNVGroupFreq,IBDsegment-method *(*IBDsegment-class*)*, [20](#page-19-0) tagSNVGroupFreq<- *(*IBDsegment-class*)*, [20](#page-19-0) tagSNVGroupFreq<-,IBDsegment,vector-method *(*IBDsegment-class*)*, [20](#page-19-0) tagSNVNames *(*IBDsegment-class*)*, [20](#page-19-0) tagSNVNames,IBDsegment-method *(*IBDsegment-class*)*, [20](#page-19-0) tagSNVNames<- *(*IBDsegment-class*)*, [20](#page-19-0) tagSNVNames<-,IBDsegment,vector-method *(*IBDsegment-class*)*, [20](#page-19-0) tagSNVPositions *(*IBDsegment-class*)*, [20](#page-19-0) tagSNVPositions,IBDsegment-method *(*IBDsegment-class*)*, [20](#page-19-0) tagSNVPositions<- *(*IBDsegment-class*)*, [20](#page-19-0) tagSNVPositions<-,IBDsegment,vector-method *(*IBDsegment-class*)*, [20](#page-19-0) tagSNVs *(*IBDsegment-class*)*, [20](#page-19-0) tagSNVs,IBDsegment-method *(*IBDsegment-class*)*, [20](#page-19-0) tagSNVs<- *(*IBDsegment-class*)*, [20](#page-19-0) tagSNVs<-,IBDsegment,vector-method *(*IBDsegment-class*)*, [20](#page-19-0) tagSNVsPerIndividual *(*IBDsegment-class*)*, [20](#page-19-0) tagSNVsPerIndividual,IBDsegment-method *(*IBDsegment-class*)*, [20](#page-19-0) tagSNVsPerIndividual<- *(*IBDsegment-class*)*, [20](#page-19-0) tagSNVsPerIndividual<-,IBDsegment,vector-method *(*IBDsegment-class*)*, [20](#page-19-0) toolsFactorizationClass, *[4](#page-3-0)*, *[8,](#page-7-0) [9](#page-8-0)*, *[11](#page-10-0)*, *[13](#page-12-0)*, *[16](#page-15-0)*, *[18](#page-17-0)*, *[20](#page-19-0)*, *[23](#page-22-0)*, *[27](#page-26-0)*, *[30,](#page-29-0) [31](#page-30-0)*, *[37](#page-36-0)*, *[41–](#page-40-0)[44](#page-43-0)*, *[46](#page-45-0)*, *[48,](#page-47-0) [49](#page-48-0)*, *[52–](#page-51-0)[54](#page-53-0)*, *[56](#page-55-0)*, *[58,](#page-57-0) [59](#page-58-0)*, [62,](#page-61-0) *[63](#page-62-0)*, *[65](#page-64-0)* topLZ *(*toolsFactorizationClass*)*, [62](#page-61-0) topLZ,Factorization,numeric,character,logical,ANY,ANY-method *(*toolsFactorizationClass*)*, [62](#page-61-0) topLZ,Factorization,numeric,character,logical,ANY-method

*(*toolsFactorizationClass*)*, [62](#page-61-0)

topLZ,Factorization,numeric,character,logical-method *(*toolsFactorizationClass*)*, [62](#page-61-0) topLZ,Factorization-method *(*toolsFactorizationClass*)*, [62](#page-61-0)

vcftoFABIA, *[4](#page-3-0)*, *[8,](#page-7-0) [9](#page-8-0)*, *[11](#page-10-0)*, *[13](#page-12-0)*, *[16](#page-15-0)*, *[18](#page-17-0)*, *[20](#page-19-0)*, *[23](#page-22-0)*, *[27](#page-26-0)*, *[30,](#page-29-0) [31](#page-30-0)*, *[37](#page-36-0)*, *[41](#page-40-0)[–44](#page-43-0)*, *[46](#page-45-0)*, *[48,](#page-47-0) [49](#page-48-0)*, *[52](#page-51-0)[–54](#page-53-0)*, *[56](#page-55-0)*, *[58,](#page-57-0) [59](#page-58-0)*, *[63](#page-62-0)*, [64,](#page-63-0) *[65](#page-64-0)*